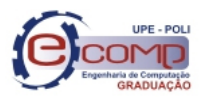

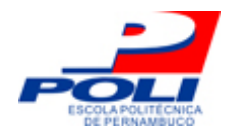

# Análise da influência de cenários específicos na coordenação de enxames de veículos aéreos não tripulados

Trabalho de Conclusão de Curso

Engenharia de Computação

Aluno: Caio Duarte Diniz Monteiro

Orientador: Prof. Dr. Carmelo José Albanez Bastos Filho

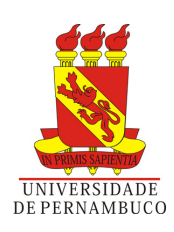

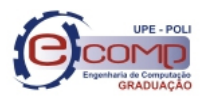

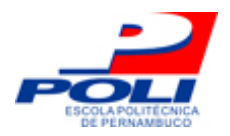

Caio Duarte Diniz Monteiro

# Análise da influência de cenários específicos na coordenação de enxames de veículos aéreos não tripulados

Monografia apresentada para obtenção do Grau de Bacharel em Engenharia de Computação pela Universidade de Pernambuco

Orientador: Prof. Dr. Carmelo José Albanez Bastos-Filho

Graduação em Engenharia de Computação Escola Politécnica de Pernambuco Universidade de Pernambuco

> Recife - PE, Brasil Dezembro de 2012

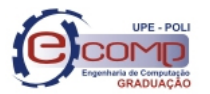

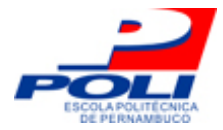

Escola Politécnica de Pernambuco Graduação em Engenharia de Computação Projeto de Final de Curso

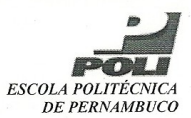

#### **MONOGRAFIA DE FINAL DE CURSO**

#### Avaliação Final (para o presidente da banca)\*

No dia 7 de 12 de 2012, às 13:00 horas, reuniu-se para deliberar a defesa da monografia de conclusão de curso do discente CAIO DUARTE DINIZ MONTEIRO, orientado pelo professor Carmelo José Albanez Bastos Filho, sob título ANÁLISE DA INFLUÊNCIA DE CENÁRIOS ESPECÍFICOS NA COORDENAÇÃO DE ENXAMES DE VEÍCULOS AÉREOS NÃO TRIPULADOS, a banca composta pelos professores:

#### Cícero Garrozi

Carmelo José Albanez Bastos Filho

Após a apresentação da monografia e discussão entre os membros da Banca, a mesma foi considerada:

□ Aprovada com Restrições\* Aprovada □ Reprovada (DEZ  $\mathcal{E}$ e foi-lhe atribuída nota:

\*(Obrigatório o preenchimento do campo abaixo com comentários para o autor)

O discente terá - dias para entrega da versão final da monografia a contar da data deste documento.

**ASTOS FILHO CARMELO JOSÉ AI** 

\* Este documento deverá ser encadernado juntamente com a monografia em versão final.

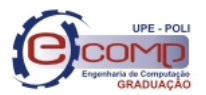

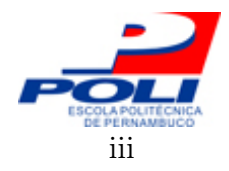

## Resumo

Veículos aéreos não tripulados vêm atraindo cada vez mais interesse da comunidade científica, um dos seus principais usos é substituir os seres humanos na realização de tarefas que demandem grandes esforços ou possuam risco de vida, tais como operações militares ou de salvamento. Muitas dessas tarefas devem ser realizadas não somente por um, mas por um conjunto de robôs. Com isso, é fundamental que os mecanismos de coordenação do enxame funcionem corretamente nas mais diferentes situações. Este trabalho de conclusão de curso apresenta a definição e criação de cenários específicos capazes de avaliar características importantes de um enxame de robôs. Para possibilitar tal análise, foram adicionadas novas funcionalidades à ferramenta computacional já existente que tornam possível a inicialização espacial dos alvos e UAVs, a criação de obstáculos em diferentes formas e a definição de trajetória para os alvos. Para avaliar a coordenação do enxame sob os cenários criados foi necessária a criação de uma nova métrica de avaliação, a coesão. A coesão define o grau de comunicação entre os membros do enxame. Foram criados 3 cenários e analisados o desempenho do enxame em relação as métricas de coesão e colisão. A alta taxa de colisão encontrada nos resultados, indica a necessidade de algumas melhorias nos mecanismos de coordenação atual.

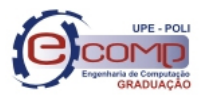

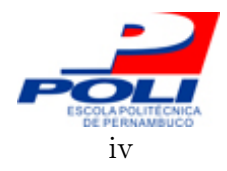

# Abstract

Scientific community interest on unmanned aerial vehicles are increasing recently, one of the main applications of them is to replace humans on challenging or dangerous tasks, such as, military or rescue operations. Plenty of those tasks could not be accomplished by only one robot, requiring a group of them. Thus, the correctness of the coordination mechanisms under different circunstances is extremely important. This monograph presents the design and creation of specific scenarios to allow the evaluation of important features of swarm robots. New features were added to the existing simulator to make possible the spatial initialization for UAVs and targets, allow obstacles creation with different shapes and provide trajectory definition control for the targets. Swarm coordination evaluation on these specific scenarios used the proposed metric, cohesion. Cohesion measures the communication capability among the swarm members. Three different scenarios were built and the swarm robots performance, regarding cohesion and collision rates, was analyzed on these scenarios. The high rates of collisions faced on the results points out that improvements are necessary on the current coordination mechanisms.

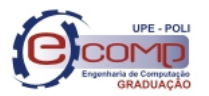

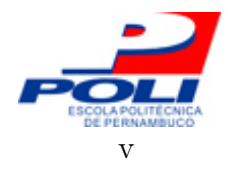

# Agradecimentos

Agradeço a conclusão deste trabalho e do meu curso a meus familiares próximos, meu pai Marcos Monteiro, minha mãe Níobe Duarte, meu irmão Victor Monteiro e meu tio George Diniz. Aqui também incluo minha segunda família, a família da minha noiva, Terezinha Veras, Teresa Cristina e Diego Siqueira.

Para minha noiva, Jéssica de Siqueira Braga, um agradecimento mais do que especial por ter me acompanhado durante toda a trajetória e muitas vezes me ajudado, tenha sido me dando forças para superar cada obstáculo ou até mesmo corrigindo meus eventuais deslizes gramaticais.

Agradeço ao colega de pesquisa Diego Pinheiro, pela atenção e ajuda durante todo o desenvolvimento do projeto.

Agradeço ao meu orientador, o professor Carmelo Bastos-Filho, por ter sido um excelente orientador, não somente agora, mas desde os meus primeiros passos na universidade.

Também deixo aqui minha gratidão a todos os demais professores que tive contato durante esses 5 anos.

E por fim, agradeço aos colegas da universidade que me acompanharam durante todo o curso e também a meus amigos de infância.

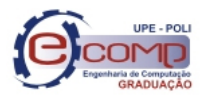

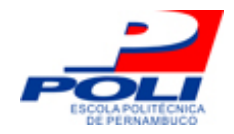

# Sumário

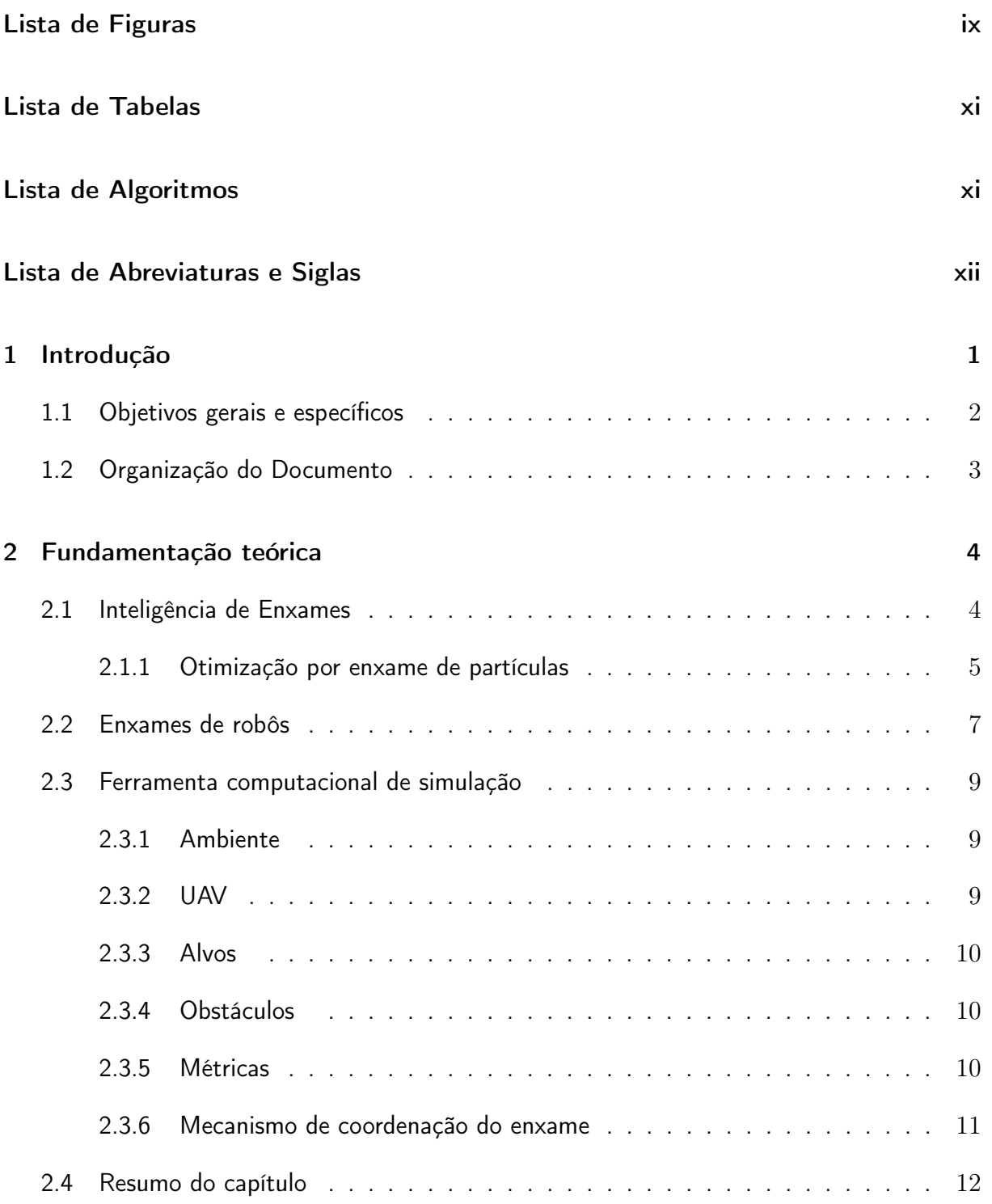

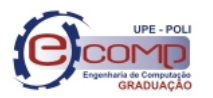

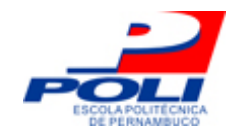

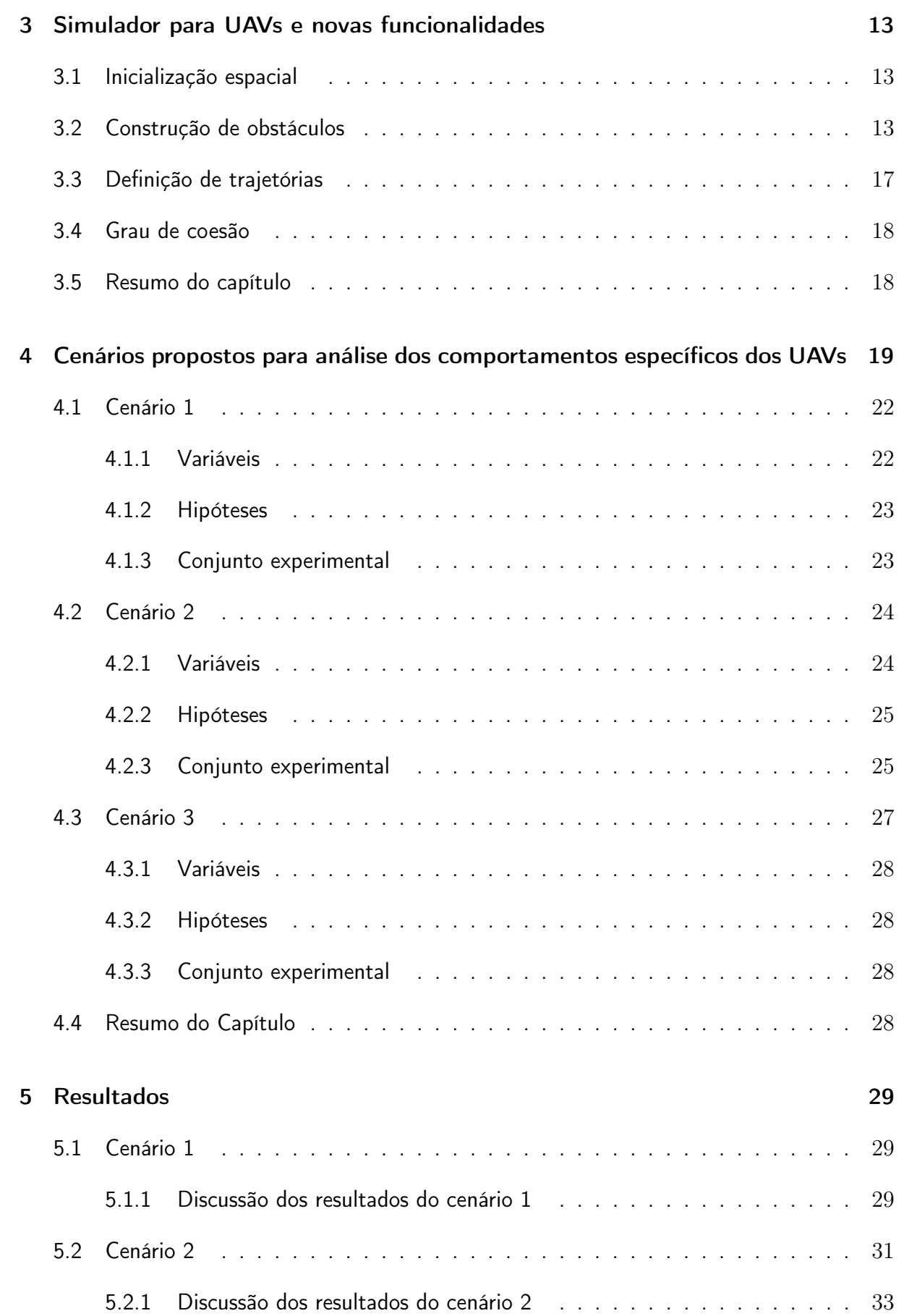

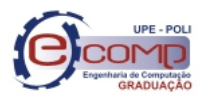

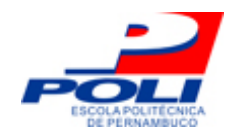

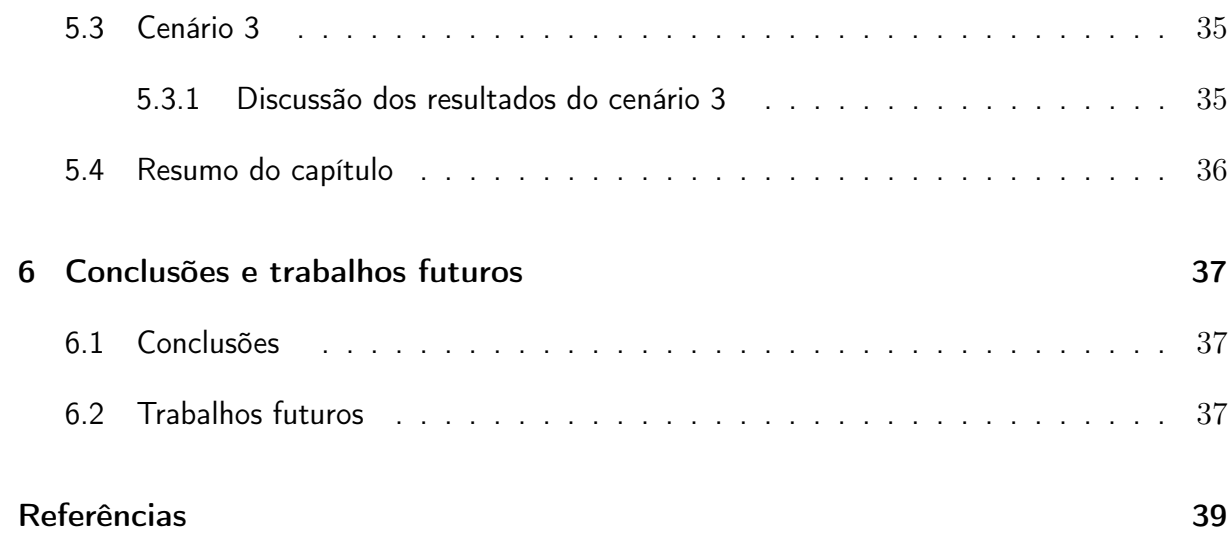

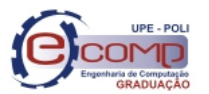

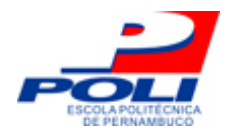

# Lista de Figuras

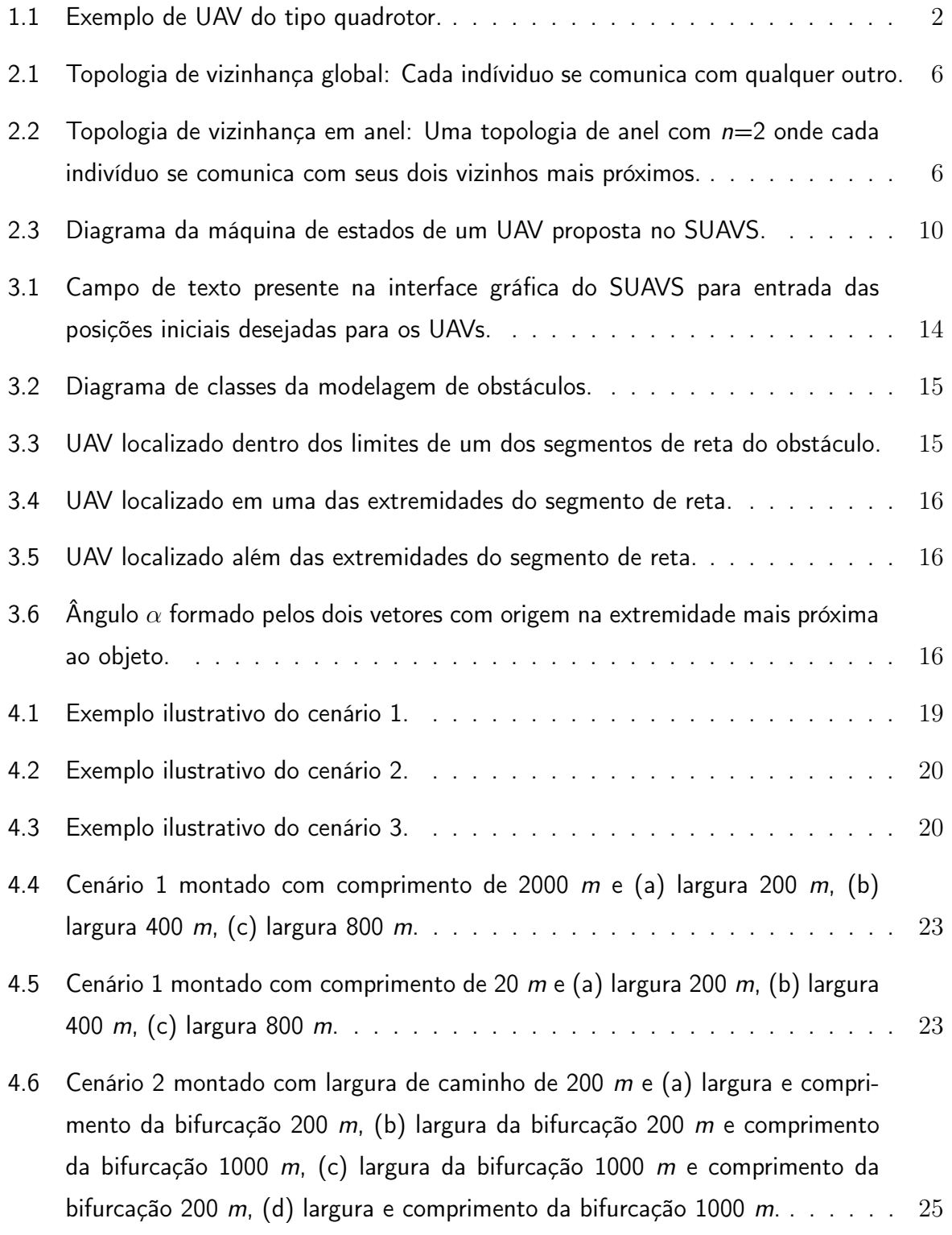

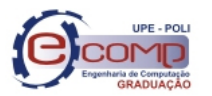

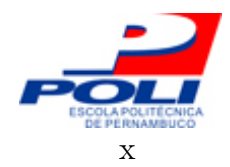

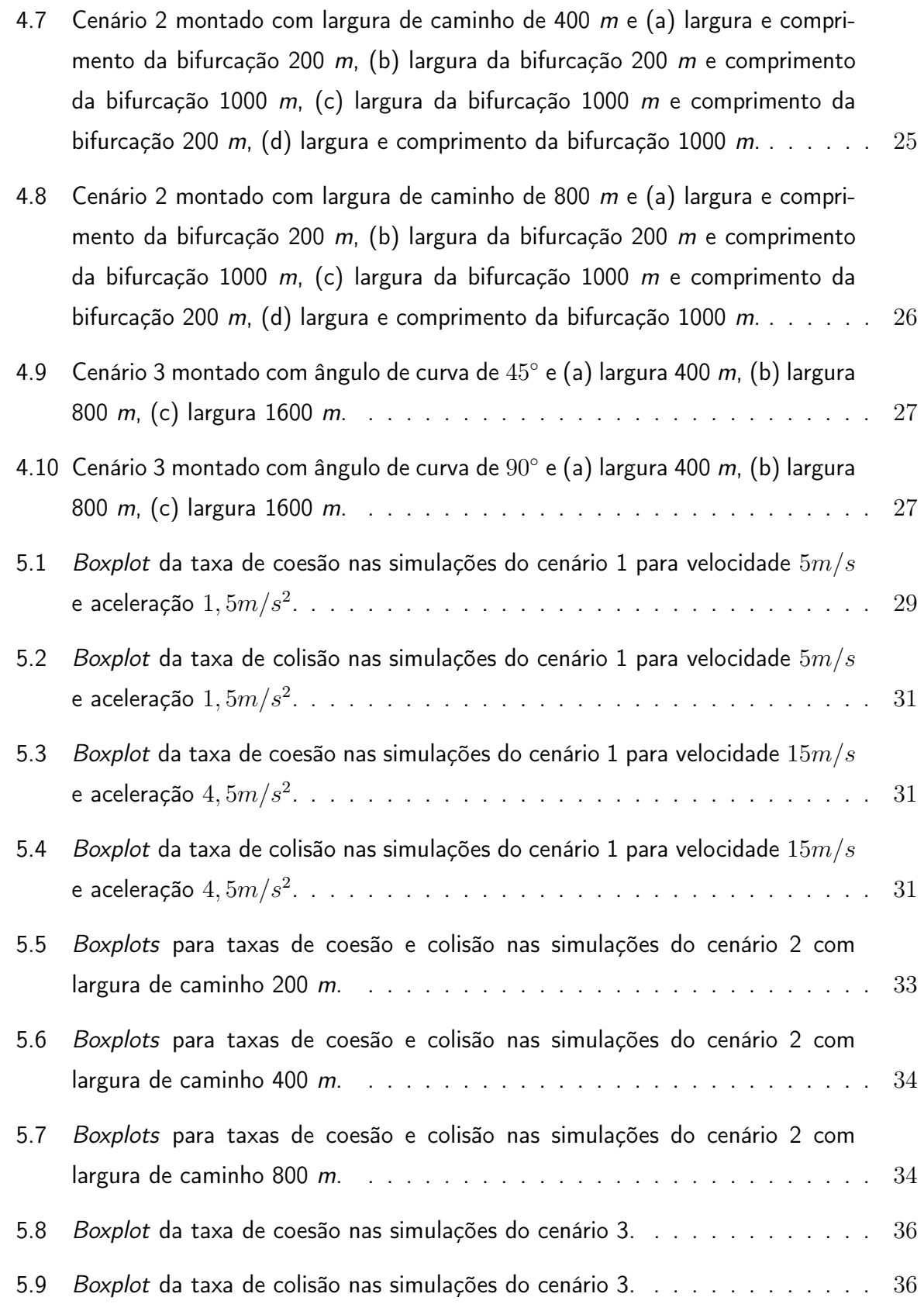

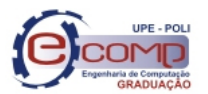

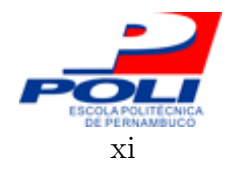

# Lista de Tabelas

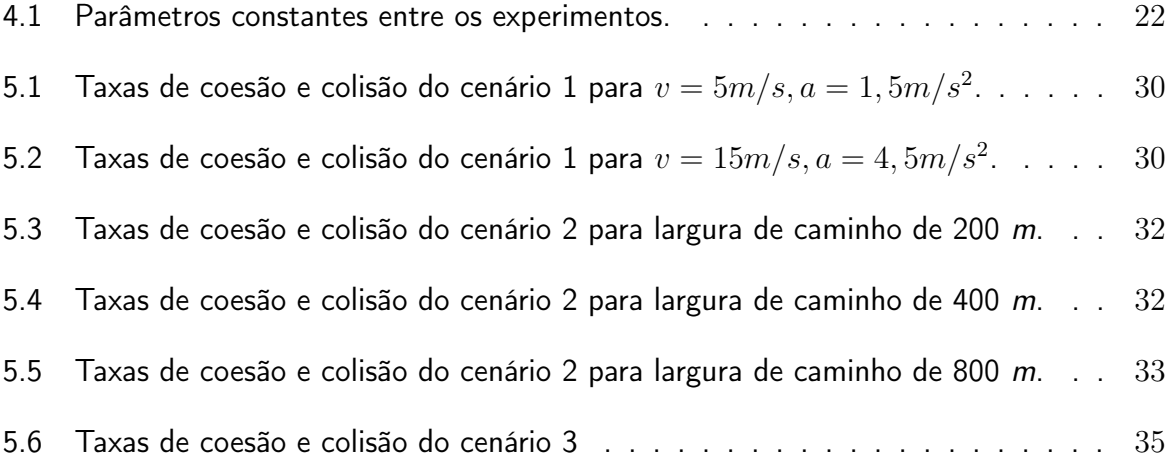

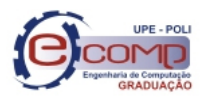

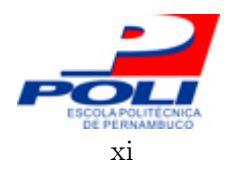

# Lista de Algoritmos

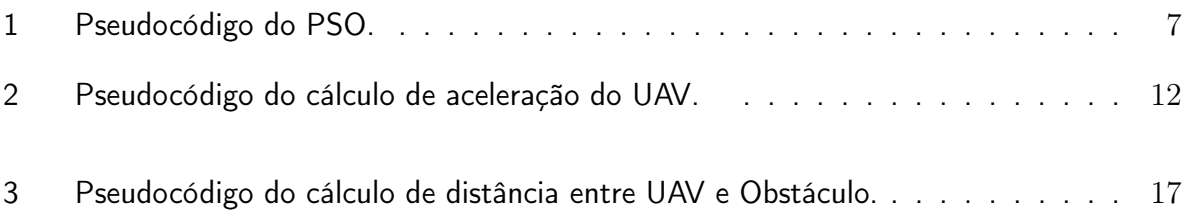

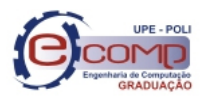

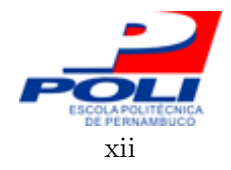

# Lista de Abreviaturas e Siglas

ACO – Ant Colony Optimization CL – Taxa de colisão dos membros do enxame COE – Taxa de coesão do enxame PSO – Particle Swarm Optimization SUAVS – Swarm Unmanned Aerial Vehicle Simulator UAV – Unmanned Aerial Vehicle

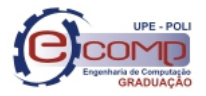

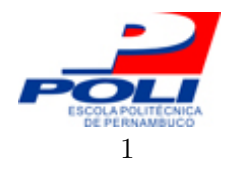

## 1 Introdução

UAV designa qualquer tipo de veículo aéreo que não necessite de uma tripulação a bordo para o seu funcionamento, podendo ter seu voo controlado remotamente ou de forma autônoma. Os UAVs vêm atraindo cada vez mais interesse da comunidade científica devido ao seu baixo custo e maior facilidade de construção comparada aos veículos aéreos tradicionais [1]. Devido ao fato de não serem tripulados, os UAVs tem grande aplicabilidade em tarefas que por alguma razão sejam adversas aos seres humanos, seja por uma questão de segurança (e.g. missões militares) ou por uma questão física (e.g. acesso a locais pequenos). Em [2], é demonstrado à aplicação de UAVs em operações militares. Outra aplicação envolvendo segurança pública é demonstrada em [3]. O UAV também possui aplicabilidade civil, realizando ou auxiliando na execução de tarefas difíceis para o ser humano, como demonstrado em [4], outro exemplo de aplicação prática dos UAVs é a aplicação de defensivos químicos em plantações [5]. A Figura 1.1 mostra um exemplo de veículo aéreo não tripulado, do tipo quadrotor.

Pinheiro Silva e Bastos-Filho em 2012 [6] propuseram um modelo de coordenação de enxames de UAVs. No modelo proposto, o enxame de robôs possui os seguintes objetivos; (i) locomoção através do ambiente de voo, (ii) desvio de colisões, (iii) patrulha do ambiente de voo e (iv) rastreamento de alvos móveis. A coordenação para o enxame é baseada no algoritmo de inteligência de enxames PSO (do inglês, Particle Swarm Optimization) [7]. Como em situações do mundo real a topologia do ambiente em que o UAV realiza o voo na maioria das vezes é desconhecida, uma grande parte do esforço para evitar colisões está em detectar os obstáculos presentes no ambiente e coordenar o exame para desviar deles. O modelo proposto ainda não havia sido foi avaliado em cenários específicos com o objetivo de verificar as seguintes capacidades: (i) contração e expansão, (ii) divisão e reagrupamento e (iii) realização de mudanças bruscas de direção. Dado estes objetivos, torna-se importante identificar cenários específicos que avaliem as capacidades anteriormente mencionadas. O grau de comunicação entre os membros do enxame pode ser definido como grau de coesão. Até o presente momento e dado o conhecimento atual do proponente desta monografia, não existe uma métrica de avaliação da coesão que possa ser aplicada para avaliar o modelo atual. Por fim, os alvos se

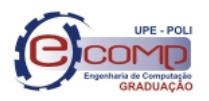

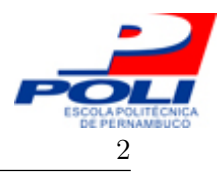

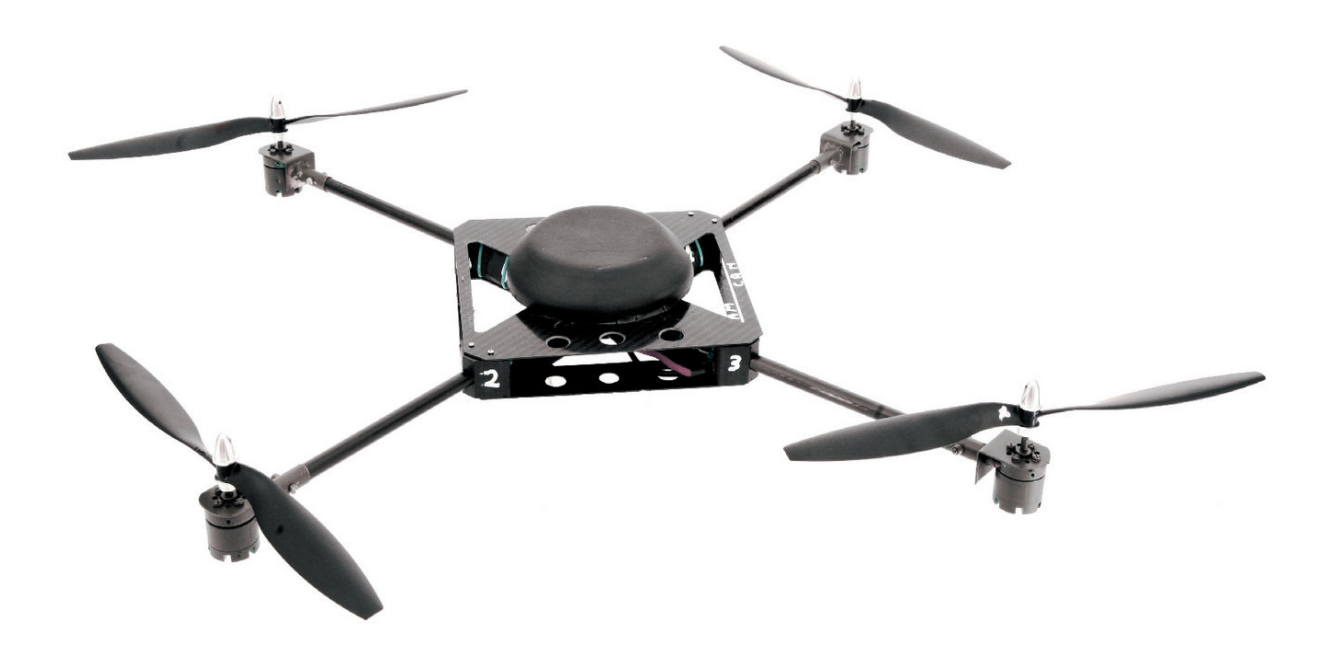

Figura 1.1: Exemplo de UAV do tipo quadrotor.

movem de maneira aleatória pelo ambiente. Sendo assim, é necessária a criação de mecanismos de locomoção para definição de trajetórias para os alvos.

Neste trabalho de conclusão de curso foram criados cenários para avaliar comportamentos específicos na coordenação do enxame. Para tornar possível este tipo de análise, novas funcionalidades foram criadas no simulador proposto em [8]. Essas funcionalidades permitem a inicialização espacial e definição de trajetórias dos alvos e veículos aéreos não tripulados (UAV, Unmanned Aerial Vehicle) e a criação de obstáculos de diferentes formas. A métrica de coesão foi criada e implementada para permitir avaliar a influência desses cenários específicos sobre o enxame de robôs.

## 1.1 Objetivos gerais e específicos

O objetivo deste trabalho de conclusão de curso foi identificar cenários específicos que avaliem as seguintes capacidades do enxame: (i) contração e expansão, (ii) divisão e reagrupamento e (iii) realização de mudanças bruscas de direção.

Foram objetivos específicos deste trabalho de conclusão de curso:

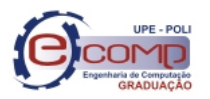

#### 1.2 Organização do Documento 3

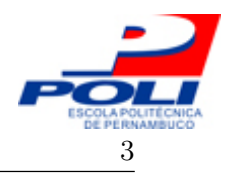

- Adaptar o sistema atual para permitir a inicialização espacial dos UAVs e alvos, permitindo que os alvos e UAVs comecem a simulação em uma posição específica do ambiente;
- Adaptar o sistema atual usando uma nova modelagem para a construção de obstáculos, permitindo a criação de obstáculos com diferentes formas, possibilitando assim a criação dos cenários específicos. Nessa abordagem os obstáculos serão formados por um conjunto de segmentos de reta;
- Criar mecanismos de definição de trajetória de forma a garantir que os UAVs percorrerão os as áreas desejadas nos cenários específicos;
- Criar uma métrica que avalie a coesão do enxame, a métrica servirá de auxílio à análise do comportamento do enxame diante dos cenários específicos. O grau de coesão do enxame indica o grau de comunicação entre os membros do enxame;
- Analisar as simulações nos cenários propostos, observando o efeito desses cenários na coordenação do enxame.

## 1.2 Organização do Documento

Este trabalho está organizado em 6 capítulos. No Capítulo 2 serão apresentados os conceitos base para entendimento do projeto, como inteligência de enxames, enxames de robôs e a ferramenta computacional de simulação utilizada. No Capítulo 3 serão apresentadas as novas funcionalidades acrescentadas na ferramenta de simulação, a inicialização espacial dos alvos e UAVs, a criação de obstáculos e a definição de trajetórias. Em seguida, no Capítulo 4 será apresentado o planejamento do experimento controlado. O Capítulo 5 apresentará os resultados obtidos e a análise dos mesmos. As conclusões e trabalhos futuros serão apresentadas no Capítulo 6.

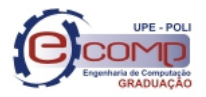

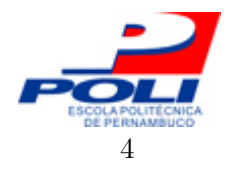

# 2 Fundamentação teórica

Este capítulo apresenta a base teórica para entendimento da proposta de ambientes e de experimentos controlados que permitem avaliar a capacidade de coordenação de modelos para enxames de robôs. Na seção 2.1 serão apresentados alguns conceitos e fundamentos de inteligência de enxames, na seção 2.2 será apresentado como os conceitos de inteligência de enxames vistos podem ser aplicados para a realização de tarefas em enxames de robôs. Por fim, a seção 2.3 apresentará a ferramenta computacional usada como base para desenvolvimento e para realizar as simulações, mostrando as funcionalidades previamente existentes e o seu funcionamento.

## 2.1 Inteligência de Enxames

Inteligência de enxames é uma área de estudo de Inteligência Computacional [9]. A sua origem vêm dos estudos dos comportamentos sociais de colônias ou enxames de organismos, e as diferentes técnicas possuem as mais diversas inspirações biológias. Os membros do enxame, atuando em cooperação, têm a capacidade de realizar tarefas complexas que seriam impossíveis de serem realizadas individualmente, como por exemplo formigas se agrupando para carregar um objeto muito pesado. Dentre as técnicas mais conhecidas estão o PSO [7], baseado no comportamento de voo em bandos de pássaros, e a otimização por colônia de formigas (ACO, Ant Colony Optimization) [10], baseado no comportamento das formigas forrageiras.

Independente da inspiração biológica, seja ela pásssaros, formigas, peixes [11] ou abelhas [12], todas as técnicas de inteligência de enxames apresentam algumas características fundamentais. Dentre elas:

- Ausência de controle central O controle do enxame é feito de forma descentralizada e emerge das interações entre os membros do enxame;
- Informações locais Cada membro do enxame só tem acesso a informações locais, sejam elas provenientes dos seus vizinhos, como no PSO, ou através do ambiente, como

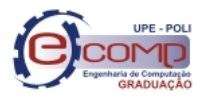

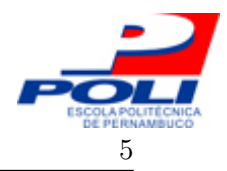

2.1 Inteligência de Enxames 5

no ACO. Com isso, as decisões são feitas com base somente em informações locais;

• Simplicidade dos indivíduos - Os indivíduos são estruturas com comportamentos simples, suas decisões, ações e interações não necessitam grandes esforços computacionais.

Além disso, em geral os enxames são compostos por diversos indivíduos. E é a partir da interação entre esses indivíduos, que um comportamento coletivo emerge. Essa abordagem traz diversos benefícios, como adaptatividade, robustez, flexibilidade, escalabilidade e descentralização. Como a coordenação do enxame de robôs presente neste trabalho de conclusão de curso é baseada no PSO, esta técnica será demonstrada em mais detalhes.

#### 2.1.1 Otimização por enxame de partículas

James Kennedy e Russel Eberhart propuseram em 1995 o PSO [7], uma técnica de otimização estocástica que simulava graficamente o comportamento de voo de um bando de pássaros. Cada indivíduo do enxame é uma partíicula, e cada uma das partículas do enxame funciona de maneira extremamente simples e homogênea entre todas as partículas do enxame. Entretanto, as interações entre as partículas fazem surgir comportamentos coletivos complexos. Esse comportamento global define o comportamento das partículas, que por sua vez influenciam no comportamento global. Sendo assim, é o comportamento coletivo dos indivíduos que rege o enxame.

O comportamento do indivíduo no PSO é baseado em dois fatores: (i) fator social, onde os indivíduos trocam informações acerca do ambiente, (ii) fator cognitivo, onde o indivíduo utiliza a sua própria experiência para determinar suas ações. O fator social faz com que os indivíduos movam-se em busca dos seus vizinhos com melhores resultados. Sendo assim, a definição de vizinhança é extremamente importante no desempenho do PSO. Diferentes tipos de vizinhanças já foram propostos [13], dentre as mais comuns está a topologia de estrela, onde cada indivíduo se comunica com todos os demais membros do enxame, e a topologia de anel, onde os indivíduos se comunicam com seus  $n$  vizinhos mais próximos. Note que a proximidade está relacionada aos índices dos indivíduos no enxame, por exemplo, em um enxame com  $n=2$  o indivíduo de índice i seria vizinho dos indivíduos de índice i-1 e i+1. As Figuras 2.1 e 2.2 mostram as topologias de estrela e anel, respectivamente.

No PSO, cada partícula do enxame representa uma possível solução para o problema em questão. As partículas percorrem o espaço de busca baseadas nas suas experiências,

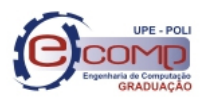

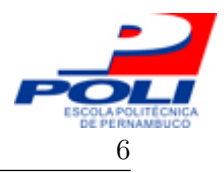

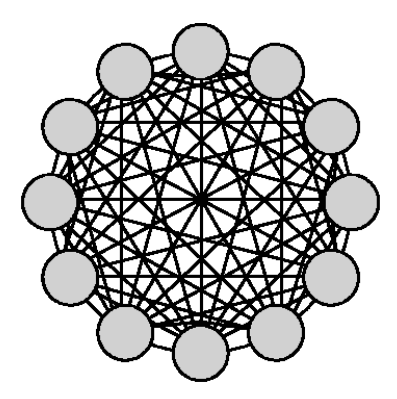

Figura 2.1: Topologia de vizinhança global: Cada indíviduo se comunica com qualquer outro.

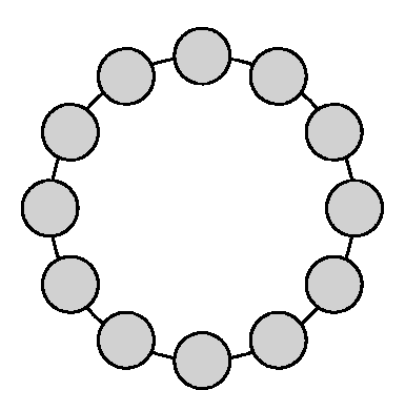

Figura 2.2: Topologia de vizinhança em anel: Uma topologia de anel com  $n=2$  onde cada indivíduo se comunica com seus dois vizinhos mais próximos.

fator cognitivo, e na dos seus vizinhos, fator social, procurando por uma melhor solução. As partículas possuem os seguintes atributos:

- Posição atual,  $\vec{x}_i(t)$  Vetor que guarda a posição atual da partícula no espaço de busca e representa uma possível solução para o problema;
- Velocidade,  $\vec{x}_i(t)$  Vetor que determina a direção e itensidade da movimentação da partícula;
- $\bullet\,$  Melhor posição própria encontrada,  $\vec{P}_{best}(t)$  Armazena a melhor solução encontrada pelo indivíduo até o instante t;
- $\bullet\,$  Melhor posição encontrada pelos vizinhos,  $\vec{N}_{best}(t)$  Armazena a melhor posição encontrada pelos vizinhos do indivíduo até o instante t, no caso da topologia estrela a vizinhança é global e determina a melhor posição encontrada pelo enxame como um todo;
- fitness Valor que define a qualidade de uma solução, em problemas de otimização é o retorno da função objetivo a ser otimizada.

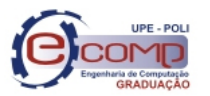

#### 2.2 Enxames de robôs 7

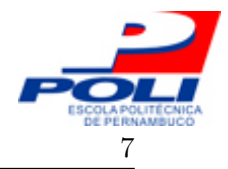

A cada iteração do PSO cada partícula tem a sua posição atualizada de acordo com suas informações sociais  $(\vec{N}_{best}(t))$  e cognitivas  $(\vec{P}_{ibest}(t))$ . A velocidade de uma partícula no instante  $t+1$  é calculada pela Equação (2.1).

$$
\vec{v}_i(t+1) = \omega \ \vec{v}_i(t) + c_1 r_1 [\vec{P}_{ibest} - \vec{x}_i(t)] + c_2 r_2 [\vec{N}_{best} - \vec{x}_i(t)],\tag{2.1}
$$

em que  $\vec{v}_i(t)$  é a velocidade atual da partícula e  $\vec{x}_i(t)$  é a posição atual. As constantes  $c_1$  $e c_2$  determinam o grau de influência dos componentes cognitivo e social, respectivamente. Os valores  $r_1$  e  $r_2$  são valores aleatórios no intervalo [0,1], gerados por funções de densidade de probabilidade uniformes a cada cálculo de velocidade, garantindo a busca em espaços contínuos. ω é o fator de inércia, e foi introduzido na equação de cálculo da velocidade para permitir um controle entre busca em amplitude e busca em profundidade. Geralmente,  $\omega$ é iniciado com valor um pouco menor do que 1, e.g. 0, 9, e é decrementado ao longo das iterações.

Após o cálculo da velocidade a nova posição da partícula é dada por (2.2).

$$
\vec{x}_i(t+1) = \vec{x}_i(t) + \vec{v}_i(t+1)\delta t, \tag{2.2}
$$

em que  $\delta t = 1$ .

O Algoritmo 1 mostra o pseudocódigo do PSO.

Algoritmo 1: Pseudocódigo do PSO.

 Inicialize aleatoriamente as partículas no espaço de busca; Avalie o fitness de cada partícula; Determine o  $\vec{N}_{best}$ ; enquanto critério de parada não for alcançado faça para cada partícula faça Atualize velocidade e posição; 7 | | Avalie o *fitness* da partícula;  $\mathbf{8}$  | Atualize o  $\vec{P}_{ibest}$ ; Atualize o  $\vec{N}_{best}$ ; 10 Retorne o  $\vec{N}_{best}$ ;

### 2.2 Enxames de robôs

Enxame de robôs é um tipo de abordagem para a coordenação de um grupo de robôs que se baseia nas técnicas de inteligência de enxames. Em [14], enxames de robôs é definido

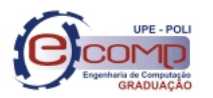

#### $2.2$  Enxames de robôs

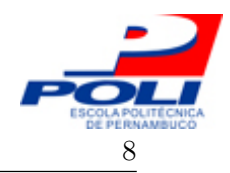

como:

"Enxames de robôs é o estudo de como um conjunto de agentes relativamente simples fisicamente pode ser projetado para ter um comportamento coletivo desejado que emerge das interações entre os agentes e o meio ambiente."

Um enxame de robôs deve possuir três características funcionais que são observáveis nas técnicas de inteligência de enxames.

- Robustez: O enxame de robôs deve ser capaz de operar corretamente apesar mesmo com pertubações no ambiente ou falha nos indivíduos. Grande parte dessa robustez se deve ao fato de que o comportamento se encontra no enxame como um todo e não nos indivíduos;
- Flexibilidade: Assim como as técnicas de inteligência de enxames, os enxames de robôs são capazes de lidar com problemas de diversas naturezas, devido à sua característica adaptativa;
- Escalabilidade: Uma das maiores vantagens de ter uma coordenação descentralizada é a escalabilidade do sistema. Em conjuntos de robôs controlados centralmente, cada novo robô que entra para o conjunto gera maior esforço computacional para a unidade coordenadora. Um enxame de robôs com seu controle descentralizado não requer nenhum esforço computacional extra, além do próprio esforço associado ao novo integrante.

O estudo de enxames de robôs pode ser dividido em sete classes de problemas [15]. São elas:

- Agregação: É a capacidade dos robôs em se agruparem em vários ou em um único conjunto sem conhecimento prévio do ambiente em que estão. Em [16], é demonstrado o comportamento de agregação em robôs míopes, que somente enxergam parcialmente o ambiente em que estão;
- Dispersão: Comportamento oposto à agregação, o desafio é fazer com que os robôs se espalhem de forma a se manterem conectados e cobrirem a maior área possível;
- Formação de estruturas: Assim como as formigas se juntam para formarem estruturas como pontes, esse também é um comportamento que pode ser esperado de um enxame de robôs, que se juntam de maneira a formar uma estrutura mais complexa capaz de realizar novas atividades;

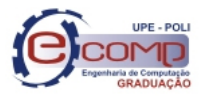

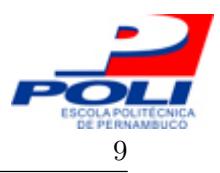

- Movimentação conectada: Problema que deriva da formação de estruturas, trata de como robôs que estejam conectados fisicamente, uns aos outros, podem se movimentar e desviar de obstáculos presentes no ambiente. Este problema foi investigado em [17];
- Transporte cooperativo: É a capacidade dos membros do enxame trabalharem em conjunto para carregar ou empurrar algum objeto. Com isso, o enxame como um todo é capaz de lidar com objetos muito mais pesados do que os seriam lidados pelos robôs individualmente;
- Formação de padrões: Capacidade do enxame de robôs formar determinadas Figuras geométricas. Este problema não é tão trivial quanto parece devido a natureza distribuída do sistema. Com isso a formação deve emergir das interações entre os membros do enxame. Em [18], foi desenvolvido um algoritmo capaz de criar uma classe específica de formações a partir somente de informações locais;
- Construção auto-organizável: Capacidade dos robôs trabalharem em conjunto para montar estruturas a partir de objetos. Beckers et al. [19] demonstrou como um enxame de robôs era capaz de buscar e reunir discos de frisbee em um local específico do ambiente.

## 2.3 Ferramenta computacional de simulação

A geração de ambiente de teste e sua análise, proposta neste trabalho de conclusão de curso, será feita com o uso da ferramenta computacional Swarm Unmanned Aerial Vehicle Simulator (SUAVS), proposta em [8]. Essa ferramenta permite a simulação visual e estatística de um enxame de UAVs que executa a missão de rastrear alvos no ambiente. Uma simulação é composta pelos elementos :  $(i)$  ambiente,  $(ii)$  UAVs,  $(iii)$  alvos e  $(iv)$  obstáculos.

### 2.3.1 Ambiente

O ambiente possui as informações relativas ao espaço de busca e é responsável por armazenar as informações dos números de UAVs, alvos e obstáculos presentes nas simulações. Atualmente o ambiente funciona em duas dimensões.

### 2.3.2 UAV

O UAV é a principal estrutura do simulador, cada UAV é um membro do enxame de robôs e possui as informações de velocidade e aceleração, bem como sensores de colisão, percepção

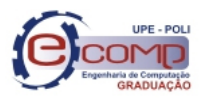

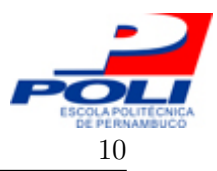

#### 2.3 Ferramenta computacional de simulação de 10

e comunicação. Ao longo de sua missão, o UAV pode se comportar de 4 formas diferentes dependendo da sua situação. A Figura 2.3 mostra o diagrama de estados de um UAV.

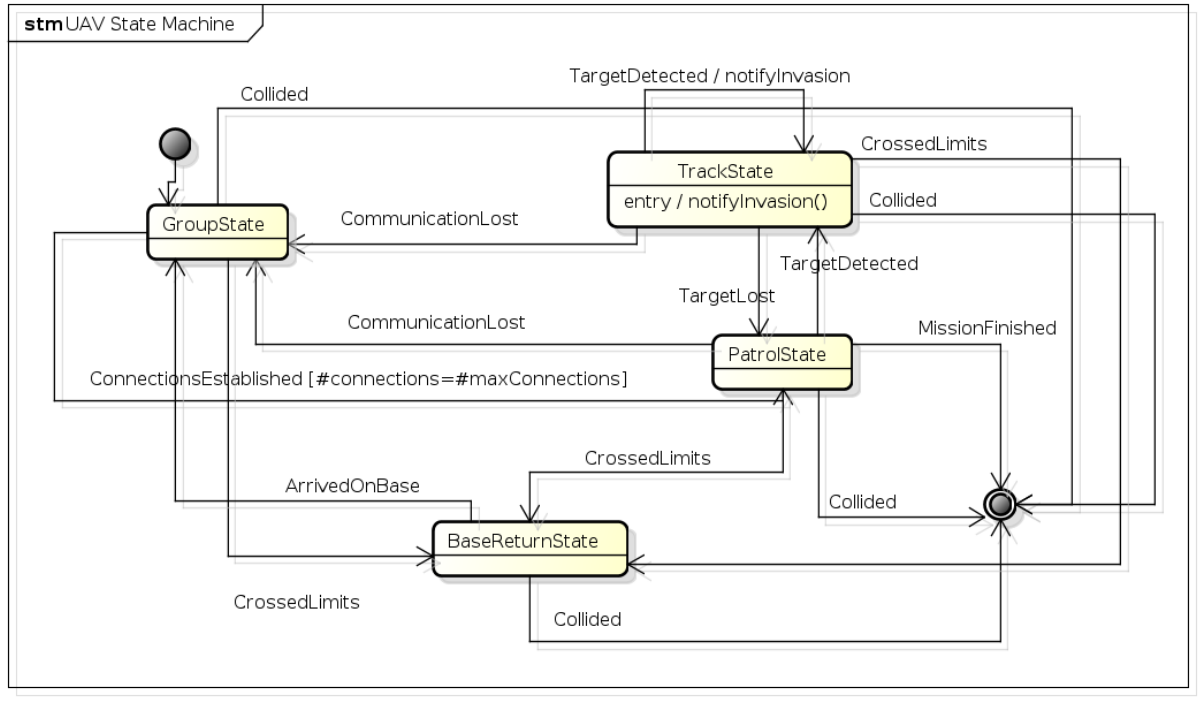

powered by astah<sup>\*</sup>E

Figura 2.3: Diagrama da máquina de estados de um UAV proposta no SUAVS.

### 2.3.3 Alvos

O objetivo dos UAVs é localizar e rastrear os alvos presentes no ambiente. Cada alvo possui as informações de velocidade máxima e aceleração máxima.

#### 2.3.4 Obstáculos

No modelo anterior do simulador, o obstáculo era uma estrutura fixa que possui uma posição e o seu raio de extensão. Neste trabalho de conclusão de curso será demonstrada a nova estrutura de um obstáculo, que foi desenvolvida para possibilitar as análises desejadas.

#### 2.3.5 Métricas

Para análise de resultados, o SUAVS possui as seguintes métricas:

• Colisões - Porcentagem de UAVs que tiveram de abandonar a missão prematuramente devido à colisões;

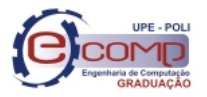

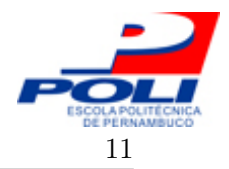

- Cobertura territorial Porcentagem do espaço de busca explorado pelos UAVs durante a missão;
- Alvos rastreados Porcentagem de tempo em que os alvos presentes no ambiente estavam sendo rastreados por ao menos um UAV;
- Consumo de energia Consumo energético total do enxame.

Para possibilitar a análise desejada neste projeto uma nova métrica foi criada, a métrica de coesão.

### 2.3.6 Mecanismo de coordenação do enxame

No modelo de UAV proposto em [8], os UAVs apresentam diferentes comportamentos de acordo com o seu estado, como a intenção deste trabalho de conclusão de curso é analisar os mecanismos de coordenação do enxame em cenários específicos, abordaremos somente os mecanismos presentes quando o enxame está perseguindo um alvo. Neste estado, o UAV se locomove de acordo com três influências, são elas:

- Influência cognitiva A influência exercida quando um alvo é identificado pelo sensor de percepção do UAV;
- Influência social Considera o direcionamento do enxame de robôs como um todo;
- Sincronismo Considera os sensores de comunicação e colisão, buscando se aproximar de vizinhos que estejam próximos dos limites do sensor de comunicação, e se distanciar de outros objetos identificados pelo sensor de colisão que estejam em sua proximidade.

Com isso, a aceleração resultante de um UAV para o instante  $t + 1$ , é dada pela Equação  $(2.3).$ 

$$
\vec{a}(t+1) = \vec{a}_{sincronismo} + \vec{a}_{enzame},\tag{2.3}
$$

onde,  $\vec{a}_{sincronismo}$  é dado por (2.4), e  $\vec{a}_{enzame}$  por (2.5).

$$
\vec{a}(t+1) = \vec{a}_{antiColisao} + \vec{a}_{comunicacao},\tag{2.4}
$$

$$
\vec{a}(t+1) = \vec{a}_{cognition} + \vec{a}_{social},\tag{2.5}
$$

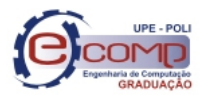

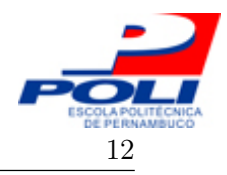

A posição do UAV no instante  $t + 1$  pode ser calculada de acordo com a Equação (2.6).

$$
\vec{x}(t+1) = \vec{x}(t) + \vec{v}(t+1),\tag{2.6}
$$

onde,  $\vec{v}(t + 1)$  é dado por (2.7).

$$
\vec{v}(t+1) = \vec{v}(t) \cdot \omega + \vec{a}(t+1),\tag{2.7}
$$

onde,  $\omega$  é o fator inercial do UAV.

Um UAV se encontra em estado de rastreamento quando o seu sensor de percepção identifica um alvo. Nesse estado a cada iteração o UAV comunica aos seus vizinhos a posição do alvo rastreado, estes por sua vez repassam a informação aos seus vizinhos, e assim por diante, até a informação percorrer todo o enxame. No caso em que mais de um alvo seja detectado pelo sensor, o UAV perseguirá sempre o que estiver mais próximo de sua posição. O algoritmo 2 apresenta o pseudocódigo do cálculo da aceleração para um UAV em estado de rastreamento.

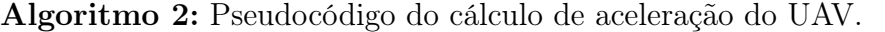

1 Calcular vetor de coordenação  $\vec{a}_{sincronismo}$ ; 2 se  $d_{alvo} \geq r_{percep}$  então <sup>3</sup> Transicionar para o estado de patrulha; <sup>4</sup> senão  $\mathbf{5}$  | Atualizar *fitness*; <sup>6</sup> Comunicar posição do alvo aos vizinhos; 7 | Calcular  $\vec{a}_{enzame}$ ; 8 | se  $d_{alvo} \leq l_{percep}$  então **9**  $|$   $\vec{a}_{enxame} = 0;$ 10 Retorne  $\vec{a}_{sincronismo} + \vec{a}_{enzame};$ 

### 2.4 Resumo do capítulo

Este capítulo apresentou os conceitos básicos de inteligência de enxames e enxames de robôs necessários para o entendimento da proposta deste trabalho de conclusão de curso. O PSO foi apresentado com mais detalhes, por ser a técnica utilizada na coordenação do enxame. Além disso, foram apresentadas a ferramenta computacional utilizada, bem como os seus componentes, e o mecanismo de coordenação do enxame presente no simulador.

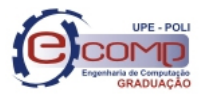

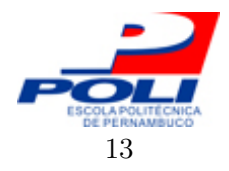

# 3 Simulador para UAVs e novas funcionalidades

De modo a permitir que a análise desejada neste trabalho de conclusão de curso fosse efetuada, novas funcionalidades foram incorporadas ao simulador de UAVs. Este capítulo abordará os novos módulos criados no sistema.

## 3.1 Inicialização espacial

Em seu estado anterior, o SUAVS não apresentava nenhum mecanismo que permitisse a inicialização das entidades (UAVs, alvos e obstáculos) presentes em uma simulação. Um mecanismo para tal foi criado de forma a permitir novas análises e representar mais fielmente uma situação real, na maioria dos casos reais, os UAVs partem para uma missão tendo como ponto de partida o mesmo local (e.g. uma base militar).

A Figura 3.1 apresenta o novo campo criado para receber as posições iniciais dos UAVs, para criar um UAV no ambiente basta colocar a sua posição inicial na forma  $(x, y)$  separando das demais posições já existentes com uma quebra de linha. A inicialização aleatória dos alvos e UAVs foi mantida e pode ser usada em conjunto com a nova inicialização.

### 3.2 Construção de obstáculos

Em sua modelagem original, o SUAVS tratava obstáculos como uma estrutura circular, que possuía um ponto central e um raio, assim como os alvos e UAVs. Além disso, a inicialização espacial dos obstáculos acontecia de forma aleatória. Sendo assim, foi necessário alterar a modelagem dos obstáculos para permitir a criação de estruturas mais complexas, necessárias para as análises deste trabalho de conclusão de curso. A Figura 3.2 apresenta o diagrama de classes da nova modelagem.

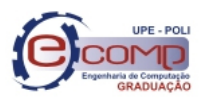

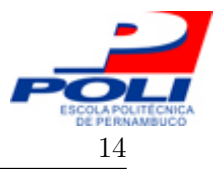

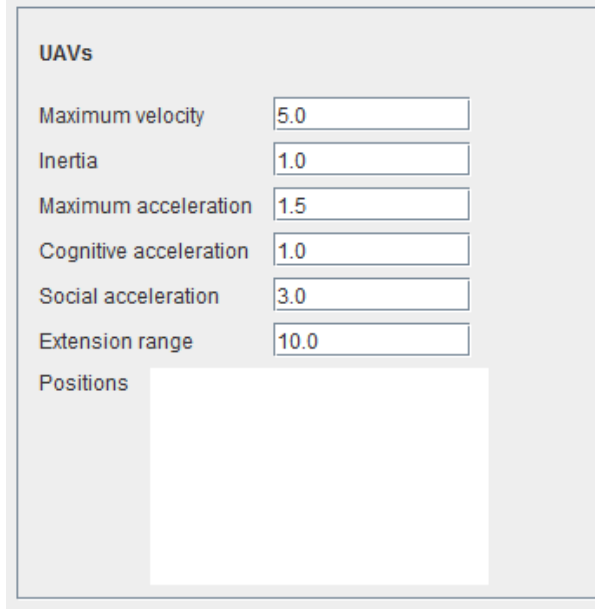

Figura 3.1: Campo de texto presente na interface gráfica do SUAVS para entrada das posições iniciais desejadas para os UAVs.

Na nova modelagem, um obstáculo é composto por um conjunto de segmentos de reta, onde o ponto inicial do i-ésimo segmento é o ponto final do segmento anterior. O segmento é composto pelo seu ponto inicial, ponto final e a equação da reta ao qual ele pertence, dada pela equação geral da reta, apresentada na Equação (3.1).

$$
Ax + By + C = 0,\t(3.1)
$$

onde A e B são os coeficientes da reta e C é o termo independente.

Os pontos inicial e final dos segmentos são da classe Ponto, e possuem a sua coordenada. A interface IObjetoFisico define os métodos necessários para o cálculo de distância a um obstáculo, assim, todas as entidades que representem um objeto físico, e por isso sejam passíveis de colisão com os obstáculos, devem implementar esta interface. A criação dos obstáculos na aplicação ocorre de maneira similar à inicialização espacial, um campo de texto recebe os pontos dos vértices de cada obstáculo, sendo os pontos de um mesmo obstáculo separados por ';' e os diferentes obstáculos separados por uma quebra de linha.

A distância entre um objeto físico e um obstáculo é dada pela distância entre o segmento de reta mais próximo ao objeto e o próprio objeto. Existem três diferentes posições relativas entre o objeto físico e o obstáculo:

• Objeto físico encontra-se dentro das extremidades do segmento de reta, sendo possível traçar uma reta perpendicular ao segmento de reta passando pelo objeto,

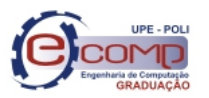

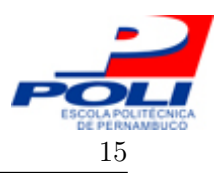

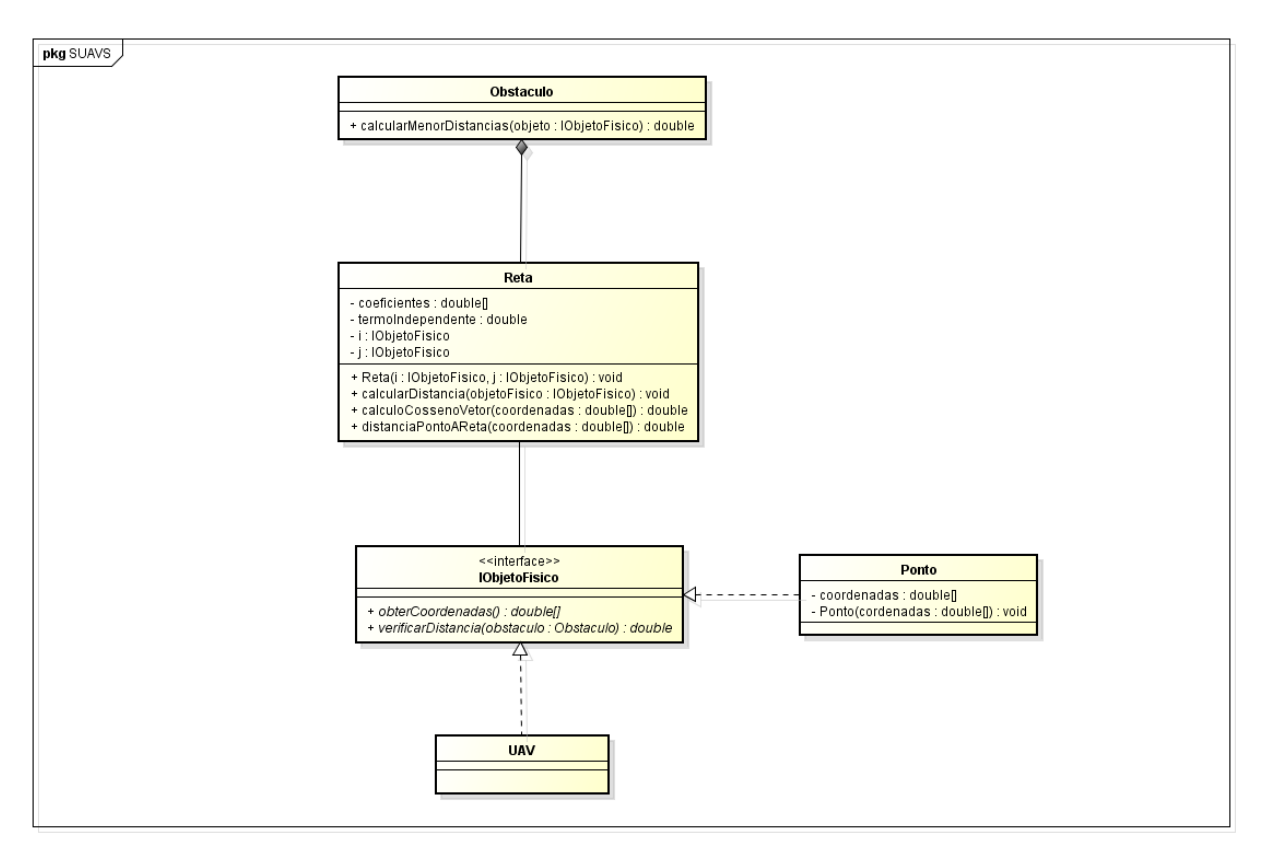

Figura 3.2: Diagrama de classes da modelagem de obstáculos.

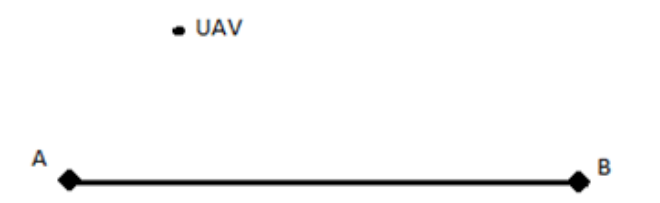

Figura 3.3: UAV localizado dentro dos limites de um dos segmentos de reta do obstáculo.

- Objeto físico encontra-se nas extremidades do segmento de reta, sendo possível traçar uma reta perpendicular ao segmento de reta que passe pelo objeto e por uma das extremidades do segmento,
- Objeto físico se encontra fora das extremidades do segmento de reta, ou seja, não é possível traçar uma reta perpendicular ao segmento de reta passando pelo objeto.

Tanto no segundo quanto no terceiro caso, a distância entre o objeto e o obstáculo é dada pela equação de distância entre pontos, Equação (3.2).

$$
D_{ab} = \sqrt{(x_2 - x_1)^2 + (y_2 - y_1)^2},
$$
\n(3.2)

onde  $(x_1, y_1)$  é a coordenada da extremidade do obstáculo mais próxima ao objeto e  $(x_2, y_2)$ é a coordenada do objeto. Para o primeiro caso, a distância é calculada de maneira diferente,

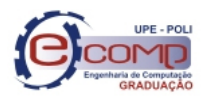

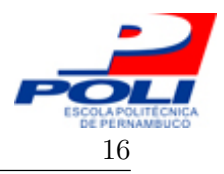

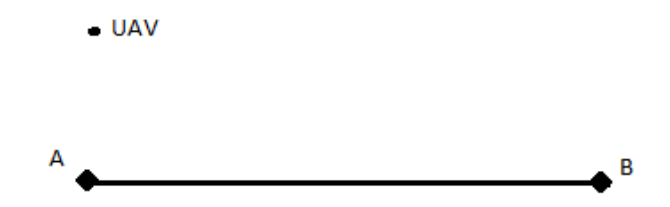

Figura 3.4: UAV localizado em uma das extremidades do segmento de reta.

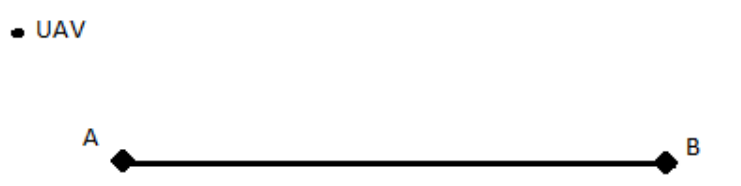

Figura 3.5: UAV localizado além das extremidades do segmento de reta.

pois a distância entre um ponto e um segmento de reta é sempre a menor distância existente entre eles, o que nesse caso não é válido utilizando a Equação (3.2). A distância para este caso será dada pela equação de distância entre ponto e reta, Equação (3.3).

$$
D = \frac{|Ax_0 + By_0 + C|}{\sqrt{A^2 + B^2}},\tag{3.3}
$$

onde  $(x_0, y_0)$  é a coordenada do objeto e A, B e C são os coeficientes e termo independente da reta ao qual o segmento de reta do obstáculo pertence. Para identificar em qual dos três casos possíveis o objeto se encontra é utlizado o ângulo  $\alpha$ , obtido a partir dos vetores formados a partir da extremidade do segmento mais próximo ao objeto, sendo o primeiro vetor com origem nessa extremidade do segmento e fim na coordenada do objeto e o segundo vetor com origem também na mesma extremidade do objeto e fim na extremidade oposta do segmento. Ou seja, o primeiro caso acontece quando o  $\cos \alpha > 0$ . A Figura 3.6 exemplifica essa situação.

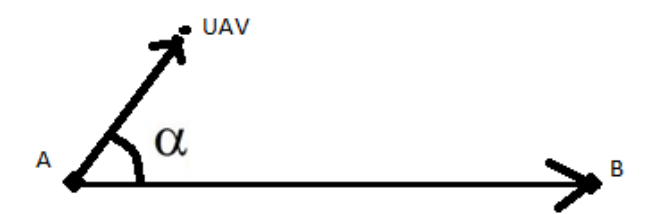

Figura 3.6: Ângulo  $\alpha$  formado pelos dois vetores com origem na extremidade mais próxima ao objeto.

A cada iteração da simulação são calculadas as distâncias de cada UAV para cada obstáculo presente no ambiente, o algoritmo 3 demonstra o processo.

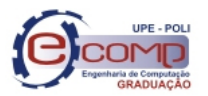

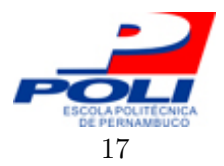

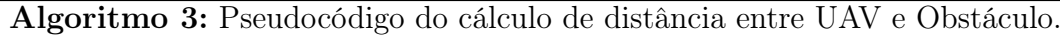

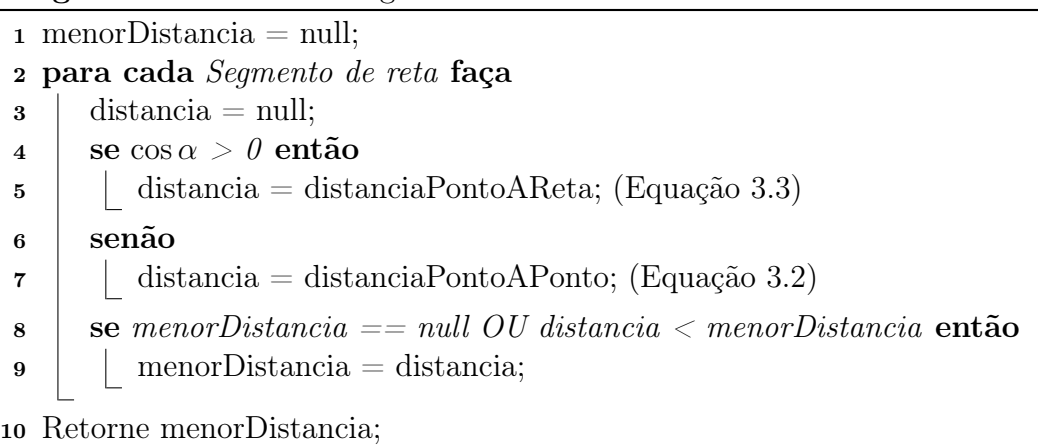

## 3.3 Definição de trajetórias

No atual estado do simulador, os UAVs apresentam basicamente dois tipos de comportamento em sua locomoção: movimento aleatório ou rastreamento de alvos. Quando estão em estado de agrupamento, eles se movimentam pelo ambiente procurando estabelecer comunicação com outros UAVs. Quando atingido o número máximo de comunicações, ele passa para o estado de patrulha, se movimentando pelo ambiente em busca de algum alvo. Em ambos os casos, a movimentação no ambiente é feita de forma aleatória, visto que nenhum alvo foi encontrando para rastreamento. A partir do momento que um alvo é detectado por um UAV em estado de patrulha, esse UAV passa a perseguir o alvo, e devido aos mecanismos de coordenação do enxame, emerge o comportamento de rastreamento em todo o enxame.

Para permitir com que os UAVs percorressem o caminho desejado e, ao mesmo tempo não fosse influenciado os mecanismos de coordenação presentes, a definição de trajetória ocorre somente para os alvos. Assim, todos os UAVs que estejam rastreando aquele alvo tendem a seguir a trajetória. De forma análoga à criação de obstáculos, a definição de trajetória é definida através de um campo de texto que recebe um conjunto de pontos para cada alvo, sendo esses pontos na forma  $(x, y)$  separados por ';'. Cada linha do campo de texto representa a trajetória de um alvo diferente, e o primeiro ponto da trajetória é a sua posição inicial. Quando são definidas trajetórias para os alvos, a missão se encerra tão logo o último ponto da trajetória do alvo seja atingido. Em caso de mais de um alvo, a missão somente se encerra quando todos os alvos tiverem atingido o fim de suas respectivas trajetórias.

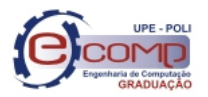

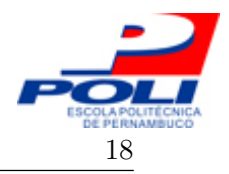

## 3.4 Grau de coesão

Para avaliar os efeitos dos diferentes cenários propostos sobre o enxame foi criada a métrica de coesão, ela é um indicativo do quão conectado o enxame está. A coesão é definida pela Equação (3.4).

$$
COE = \frac{\sum_{i=1}^{maxIterações} qtdUAVsConectados_i}{maxIterações \cdot totalUAVs},\tag{3.4}
$$

onde maxIterações define a duração máxima da missão, totalUAVs é o numero de UAVs presentes no início da simulação e *qtdUAVsConectados<sub>i</sub>* é o número de UAVs que estão com o número máximo de conexões estabelecidas em um dado instante i.

## 3.5 Resumo do capítulo

Este capítulo apresentou as novas funcionalidades criadas no simulador para permitir a criação e análise dos cenários propostos. As funcionalidades são:

- Inicialização espacial dos UAVs;
- Construção de obstáculos através de segmentos de reta;
- Definição de trajetória para os alvos;
- Criação da métrica de coesão para avaliação do desempenho do enxame.

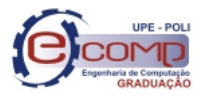

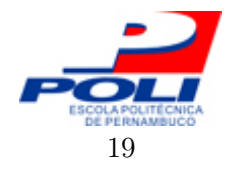

# 4 Cenários propostos para análise dos comportamentos específicos dos UAVs

Após a implementação das novas funcionalidades do sistema, foram criados os cenários para análise dos comportamentos específicos do enxame. O cenário 1, mostrado na Figura 4.1, avaliará a capacidade de contração e expansão do enxame [20]. O cenário 2, mostrado na Figura 4.2, avaliará a capacidade de separação e reagrupamento do enxame [20][21]. E o cenário 3, mostrado na Figura 4.3, avaliará a capacidade de mudanças bruscas na direção geral do enxame.

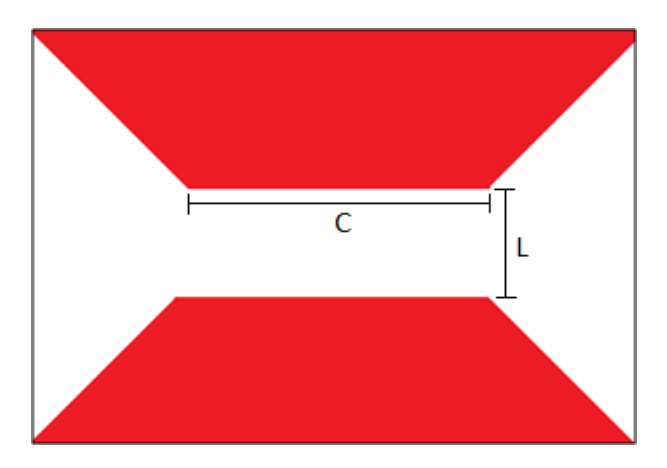

Figura 4.1: Exemplo ilustrativo do cenário 1.

Os parâmetros a seguir permanecem constantes durante todas as simulações:

- Limites do ambiente: Número que indica o tamanho de cada coordenada do ambiente;
- Quantidade de UAVs: Número de UAVs presentes no ambiente para o início da missão;
- Velocidade máxima dos UAVs: Velocidade máxima que pode ser atingida pelos UAVs presentes no ambiente;
- Inércia dos UAVs: Fator inercial usado no algoritmo do PSO e adaptado no mecanismo de coordenação;

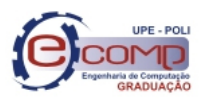

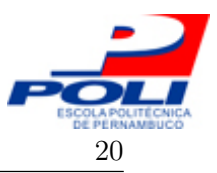

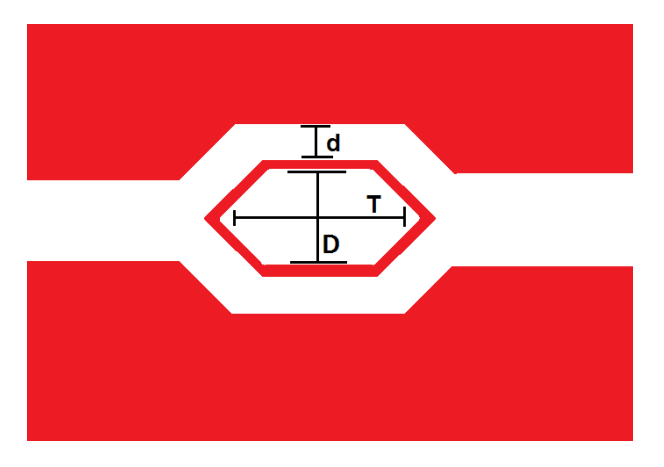

Figura 4.2: Exemplo ilustrativo do cenário 2.

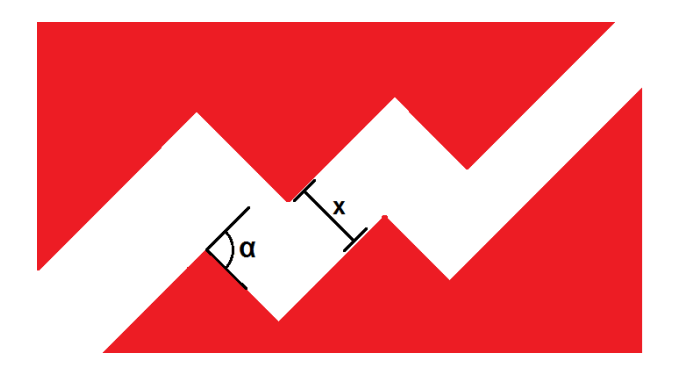

Figura 4.3: Exemplo ilustrativo do cenário 3.

- Aceleração máxima dos UAVs: Aceleração máxima que pode ser atingida pelos UAVs presentes no ambiente;
- Aceleração cognitiva dos UAVs: Componente cognitiva do cálculo de velocidade no mecanismo de coordenação do enxame;
- Aceleração social dos UAVs: Componente social do cálculo de velocidade no mecanismo de coordenação do enxame;
- Raio de extensão dos UAVs: Comprimento do raio que define o espaço ocupado por cada UAV presente no ambiente, os UAVs possuem forma circular;
- Raio de alcance do sensor anti-colisão: Limite máximo em que o sensor anti-colisão pode agir;
- Limiar do sensor anti-colisão: Os UAVs somente começam a agir para evitar colisões para distâncias iguais ou menores que o limiar;
- Segurança do sensor anti-colisão: Para dinstâncias menores do que o valor de segurança os UAVs agem com intensidade máxima para evitar as colisões;

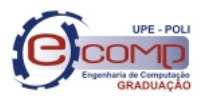

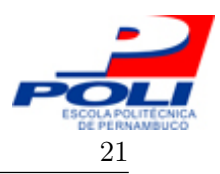

- 4 Cenários propostos para análise dos comportamentos específicos dos UAVs 21
	- Raio de alcance do sensor de percepção dos limites do ambiente: Limite máximo em que o UAV é capaz de identificar que está se aproximando das fronteiras do ambiente;
	- Limiar sensor de percepção dos limites do ambiente: Os UAVs somente começam a agir para evitar invasão de fronteira para distâncias iguais ou menores que o limiar;
	- Segurança do sensor de percepção dos limites do ambiente: Para distâncias menores do que o valor de segurança os UAVs agem com intensidade máxima para evitar a invasão de fronteiras;
	- Raio de alcance do sensor de comunicação: Limite máximo em que o UAV é capaz de identificar outros UAVs que se encontram em suas redondezas;
	- Limiar do sensor de comunicação: Os UAVs somente começam a agir para manter as suas comunicações para distâncias iguais ou maiores do que o limiar;
	- Segurança do sensor de comunicação: Para distâncias maiores do que o valor de segurança os UAVs agem com intensidade máxima para manter as suas comunicações;
	- Número máximo de comunicações do sensor de comunicação: Quantidade de conexões necessárias com outros UAVs para um UAV sair do estado de patrulha e entrar em estado de agrupamento;
	- Velocidade máxima dos alvos: Velocidade máxima que pode ser atingida pelos alvos presentes no ambiente;
	- Aceleração máxima dos alvos: Aceleração máxima que pode ser atingida pelos alvos presentes no ambiente;
	- Número de simulações: Quantidade de vezes em que a simulação será executada para a conFiguração em questão.

Mais detalhes sobre os parâmetros podem ser encontrados em [8]. A Tabela 4.1 apresenta os valores utilizados nas simulações deste trabalho de conclusão de curso para cada um dos parâmetros citados.

Os valores de velocidade e aceleração dos UAVs e alvos são alterados em parte das análises do cenário 1, sendo essa mudança indicada na seção 4.1.3, todo o restante do processo utiliza os valores padrões contidos na Tabela 4.1.

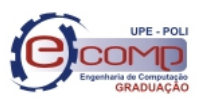

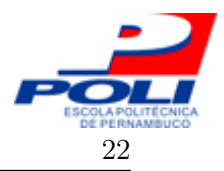

4.1 Cenário 1

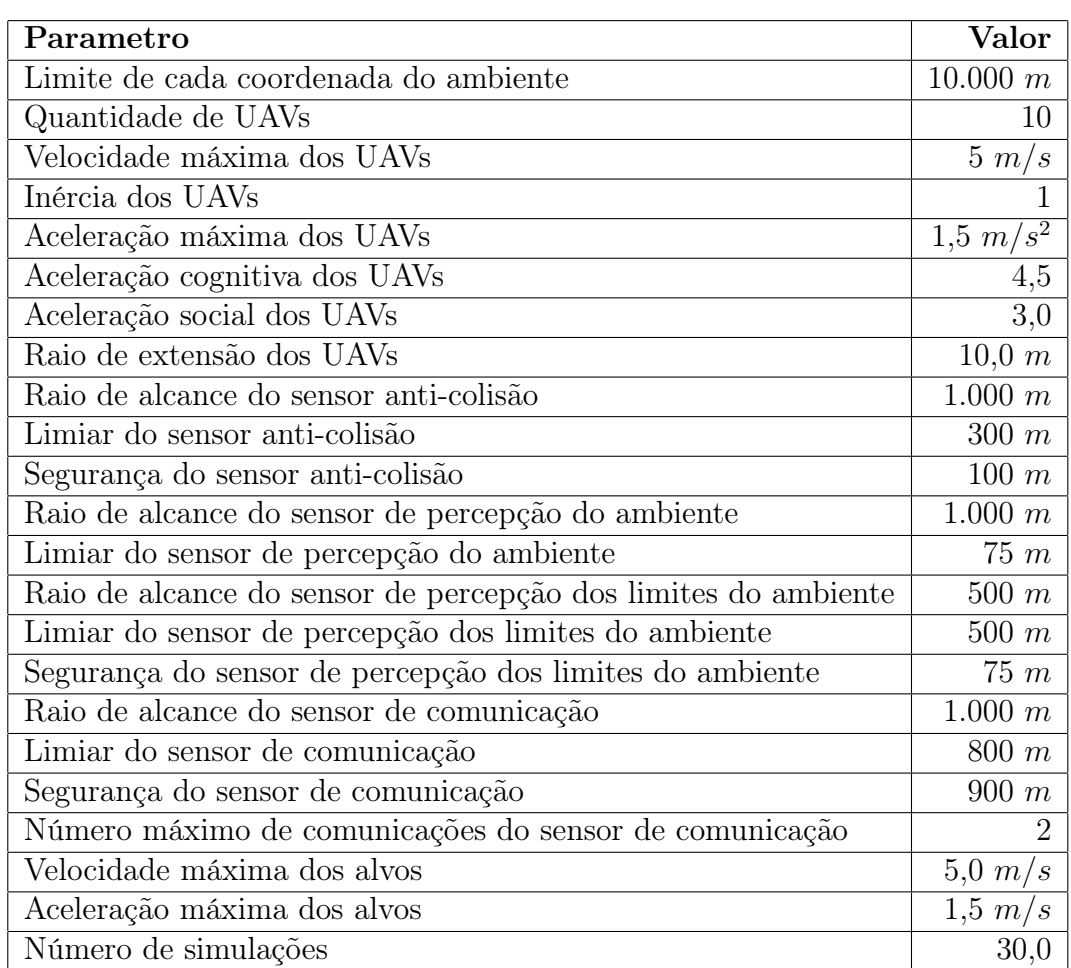

Tabela 4.1: Parâmetros constantes entre os experimentos.

## 4.1 Cenário 1

Como mostrado na Figura 4.1, o cenário 1 avaliará a capacidade do enxame adaptar a sua formação para passar em lugares mais estreitos, retornando à sua formação original após a passagem. Para análise desse cenário foram avaliadas diferentes combinações de comprimento e largura para o estreitamento. As Figuras 4.4 e 4.5 mostram as configurações usadas para as simulações no primeiro cenário.

### 4.1.1 Variáveis

Para o primeiro cenário as variáveis analisadas serão:

- Comprimento do estreitamento definido por C na Figura 4.1;
- Largura do estreitamento definida por L na Figura 4.1;
- Velocidade e aceleração dos UAVs e Alvos.

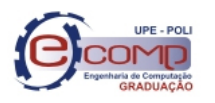

#### 4.1 Cenário 1 23

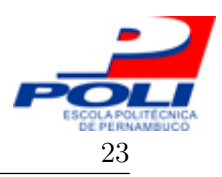

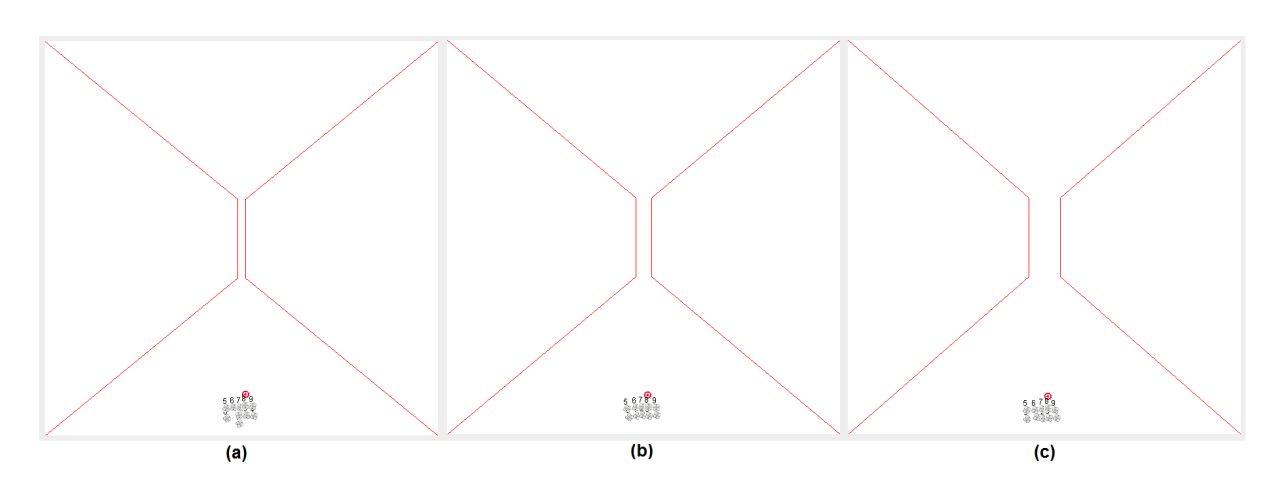

Figura 4.4: Cenário 1 montado com comprimento de 2000 m e (a) largura 200 m, (b) largura 400 m, (c) largura 800 m.

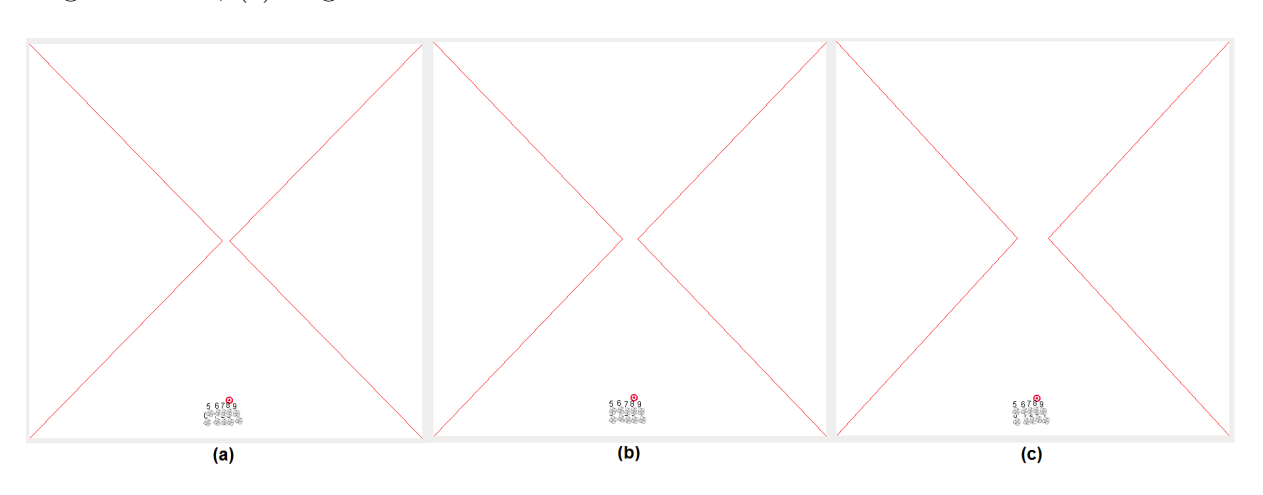

Figura 4.5: Cenário 1 montado com comprimento de 20 m e (a) largura 200 m, (b) largura 400 m, (c) largura 800 m.

#### 4.1.2 Hipóteses

Para o cenário 1 serão investigadas as seguintes hipóteses:

- Hipótese 1 O aumento do comprimento e diminuição da larguram penalizam a coordenação do enxame, aumentando as colisões e diminuindo a coesão do enxame;
- Hipótese 2 O acréscimo da velocidade e aceleração faz com que as colisões aumentem.

### 4.1.3 Conjunto experimental

O conjunto experimental do cenário 1 é composto das seguintes unidades experimentais:

 $\bullet$  <code>C1UE1: Comprimento 20 m, largura 200 m, velocidade 5,0  $m/s^2$ , aceleração 1,5  $m/s^2$ ;</code>

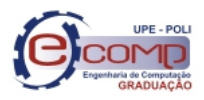

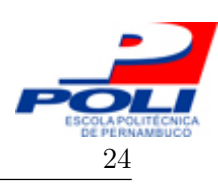

- $\bullet$  <code>C1UE2: Comprimento 20 m, largura 400 m, velocidade 5,0  $m/s^2$ , aceleração 1,5  $m/s^2$ ;</code>
- $\bullet$  C1UE3: Comprimento 20 *m*, largura 800 *m*, velocidade 5,0  $m/s^2$ , aceleração 1,5  $m/s^2$ ;
- $\bullet$  C1UE4: Comprimento 2000 m, largura 200 m, velocidade 5,0  $m/s^2$ , aceleração 1,5  $m/s^2;$
- $\bullet$  C1UE5: Comprimento 2000 m, largura 400 m, velocidade 5,0  $m/s^2$ , aceleração 1,5  $m/s^2$ ;
- $\bullet$  C1UE6: Comprimento 2000 m, largura 800 m, velocidade 5,0  $m/s^2$ , aceleração 1,5  $m/s^2;$
- $\bullet \,$  C1UE7: Comprimento 20  $m$ , largura 200  $m$ , velocidade 15,0  $m/s^2$ , aceleração 4,5  $m/s^2$ ;
- $\bullet \,$  C1UE8: Comprimento 20  $m$ , largura 400  $m$ , velocidade 15,0  $m/s^2$ , aceleração 4,5  $m/s^2$ ;
- $\bullet \,$  C1UE9:  $\,$ Comprimento 20  $m$ , largura 800  $m$ , velocidade 15,0  $m/s^2$ , aceleração 4,5  $m/s^2;$
- $\bullet$  C1UE10: Comprimento 2000 m, largura 200 m, velocidade 15,0  $m/s^2$ , aceleração 4,5  $m/s^2$ ;
- $\bullet$  C1UE11: Comprimento 2000 m, largura 400 m, velocidade 15,0  $m/s^2$ , aceleração 4,5  $m/s^2;$
- $\bullet$  C1UE12: Comprimento 2000 m, largura 800 m, velocidade 15,0  $m/s^2$ , aceleração 4,5  $m/s^2$ .

### 4.2 Cenário 2

O cenário 2, mostrado na Figura 4.2, tem como objetivo avaliar a capacidade de separação e reagrupamento do enxame. Para evitar diferenças de influência entre os dois caminhos nesse cenário foram utilizados dois alvos, um para cada lado da bifurcação. A análise do cenário possui diferentes combinações de comprimento da bifurcação, largura da bifurcação e largura do caminho. As Figuras 4.6, 4.7 e 4.8 mostram as configurações usadas para as simulações no segundo cenário.

#### 4.2.1 Variáveis

Para o segundo cenário, as variáveis analisadas serão:

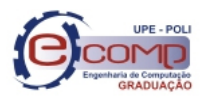

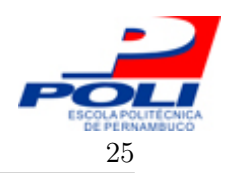

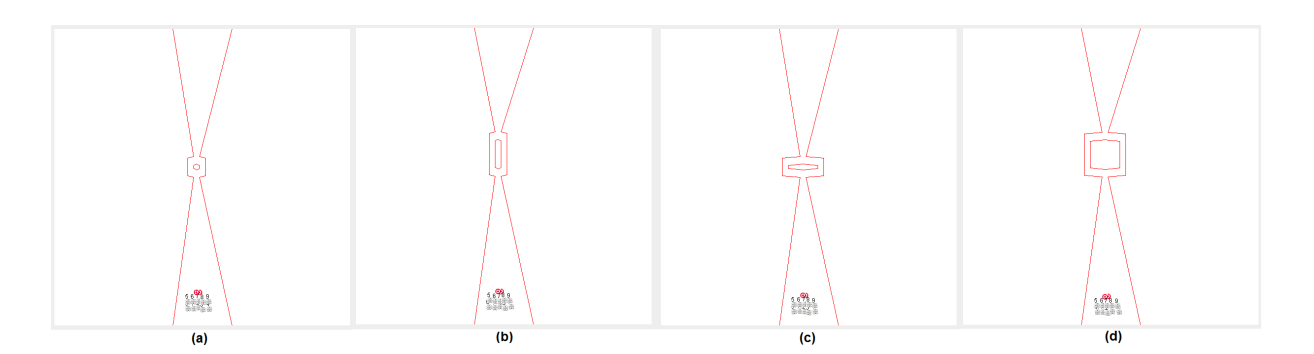

Figura 4.6: Cenário 2 montado com largura de caminho de 200 m e (a) largura e comprimento da bifurcação 200 m, (b) largura da bifurcação 200 m e comprimento da bifurcação 1000 m, (c) largura da bifurcação 1000 m e comprimento da bifurcação 200 m, (d) largura e comprimento da bifurcação 1000 m.

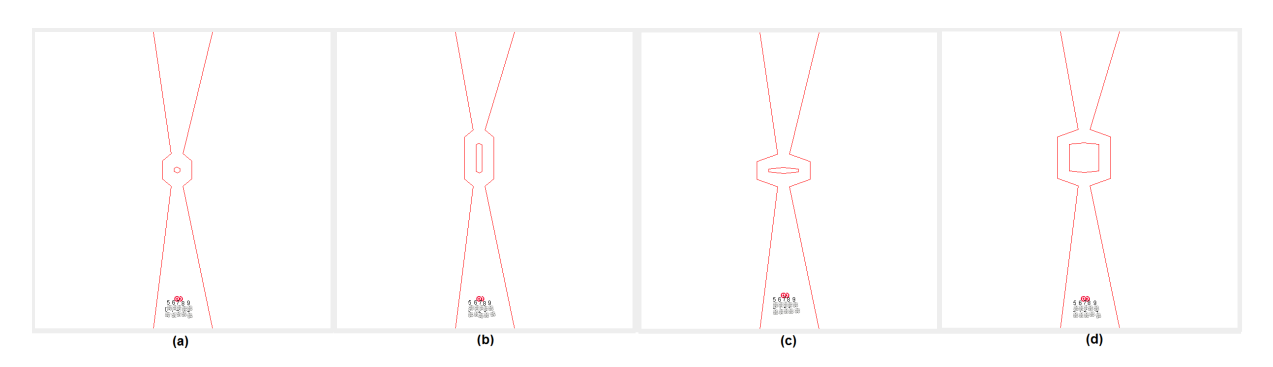

Figura 4.7: Cenário 2 montado com largura de caminho de 400 m e (a) largura e comprimento da bifurcação 200 m, (b) largura da bifurcação 200 m e comprimento da bifurcação 1000 m, (c) largura da bifurcação 1000 m e comprimento da bifurcação 200 m, (d) largura e comprimento da bifurcação 1000 m.

- $\bullet$  Comprimento da bifurcação, definida por T na Figura 4.2;
- Largura da bifurcação, definida por D na Figura 4.2;
- Largura do caminho, definida por *d* na Figura 4.2.

### 4.2.2 Hipóteses

Para o cenário 2 serão investigadas as seguintes hipóteses:

- Hipótese 3 À medida que a largura da bifurcação aumenta, a coesão diminui;
- Hipótese 4 À medida que o comprimento da bifurcação aumenta, a coesão diminui.

### 4.2.3 Conjunto experimental

O conjunto experimental do cenário 2 é composto pelas seguintes unidades experimentais:

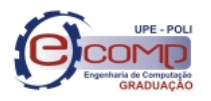

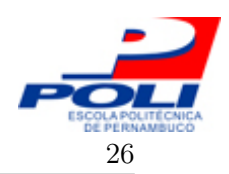

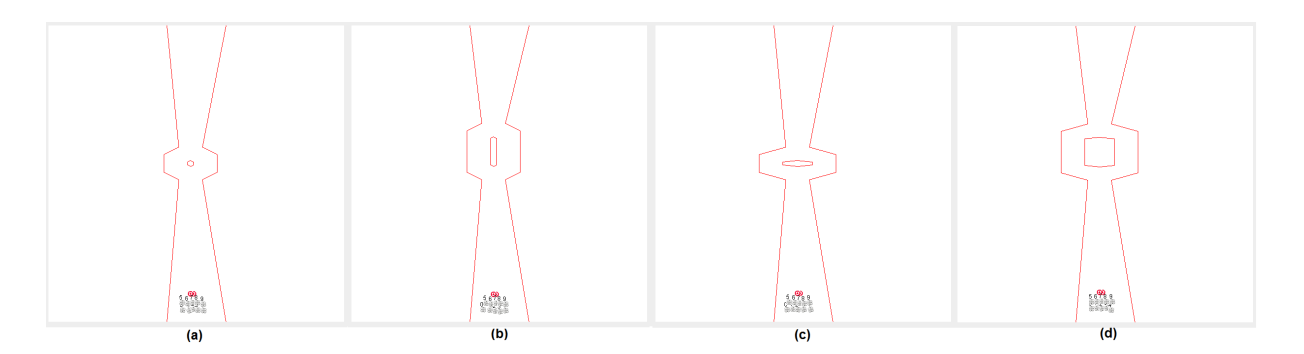

Figura 4.8: Cenário 2 montado com largura de caminho de 800 m e (a) largura e comprimento da bifurcação 200 m, (b) largura da bifurcação 200 m e comprimento da bifurcação 1000 m, (c) largura da bifurcação 1000 m e comprimento da bifurcação 200 m, (d) largura e comprimento da bifurcação 1000 m.

- C2UE1: Largura de caminho 200 m, largura da bifurcação 200 m, comprimento da bifurcação 200 m;
- C2UE2: Largura de caminho 200 m, largura da bifurcação 200 m, comprimento da bifurcação 1000 m;
- C2UE3: Largura de caminho 200 m, largura da bifurcação 1000 m, comprimento da bifurcação 200 m;
- C2UE4: Largura de caminho 200 m, largura da bifurcação 1000 m, comprimento da bifurcação 1000 m;
- C2UE5: Largura de caminho 400 m, largura da bifurcação 200 m, comprimento da bifurcação 200 m;
- C2UE6: Largura de caminho 400 m, largura da bifurcação 200 m, comprimento da bifurcação 1000 m;
- C2UE7: Largura de caminho 400 m, largura da bifurcação 1000 m, comprimento da bifurcação 200 m;
- C2UE8: Largura de caminho 400 m, largura da bifurcação 1000 m, comprimento da bifurcação 1000 m;
- C2UE9: Largura de caminho 800 m, largura da bifurcação 200 m, comprimento da bifurcação 200 m;
- C2UE10: Largura de caminho 800 m, largura da bifurcação 200 m, comprimento da bifurcação 1000  $m$ ;

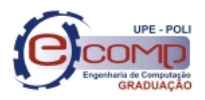

4.3 Cenário 3 27

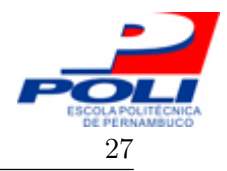

- C2UE11: Largura de caminho 800 m, largura da bifurcação 1000 m, comprimento da bifurcação 200 m;
- C2UE12: Largura de caminho 800 m, largura da bifurcação 1000 m, comprimento da bifurcação 1000 m.

## 4.3 Cenário 3

O cenário 3, mostrado na Figura 4.3, avaliará a coordenação do enxame quando submetido a mudanças bruscas na sua direção de movimento. Serão avaliadas diferentes combinações entre o ângulo da curva e a largura do caminho. As Figuras 4.9 e 4.10 mostram as configurações usadas para as simulações no terceiro cenário.

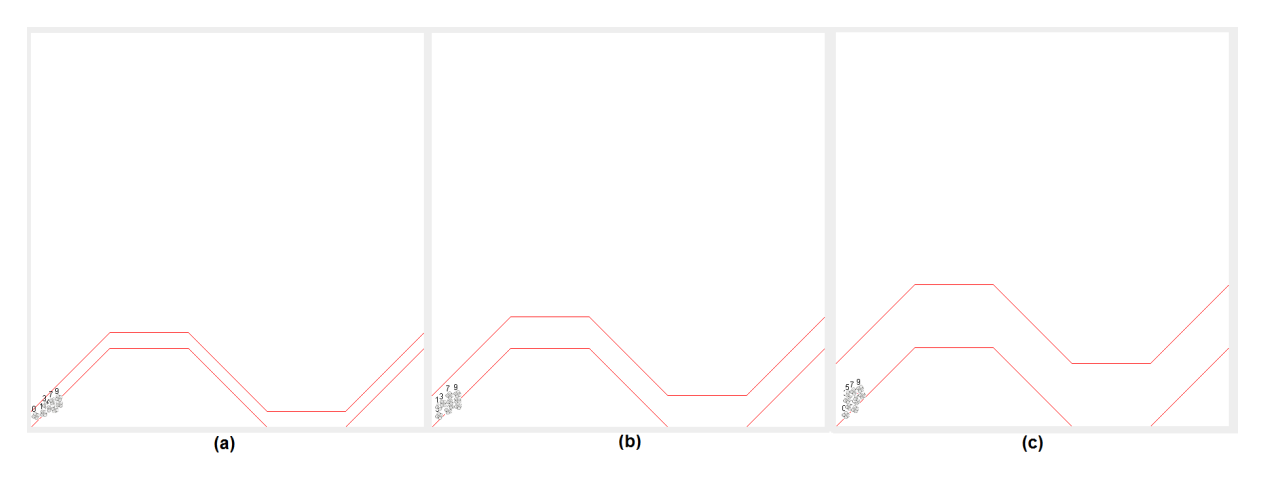

Figura 4.9: Cenário 3 montado com ângulo de curva de 45° e (a) largura 400 m, (b) largura 800 m, (c) largura 1600 m.

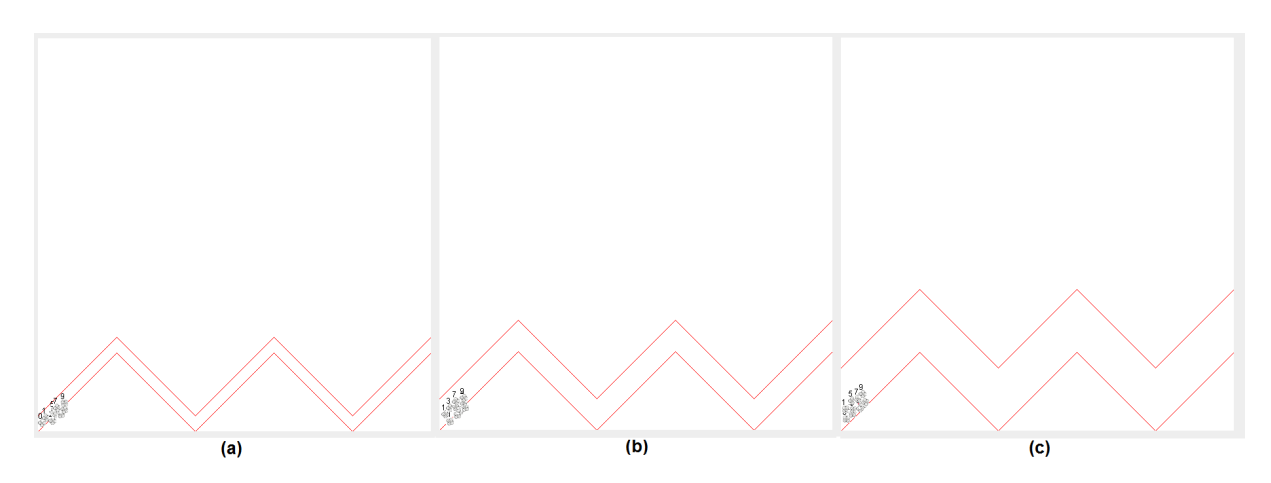

Figura 4.10: Cenário 3 montado com ângulo de curva de 90° e (a) largura 400 m, (b) largura 800 m, (c) largura 1600 m.

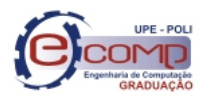

### 4.3.1 Variáveis

Para o terceiro e último cenário avaliado, as variáveis são:

- Ângulo da curva, definido por  $\alpha$  na Figura 4.3;
- Largura do caminho, definida por  $x$  na Figura 4.3.

### 4.3.2 Hipóteses

Para o cenário 3, serão investigadas as seguintes hipóteses:

- Hipótese 5 Quanto mais acentuada são as curvas, maior é a taxa de colisão;
- Hipótese 6 Quanto mais estreito é o caminho, menor é a coesão do enxame e maior a taxa de colisões.

### 4.3.3 Conjunto experimental

O experimento do cenário 3 é composto das seguintes unidades experimentais:

- C3UE1: Ângulo  $45^{\circ}$  e largura 400 *m*;
- C3UE2: Ângulo  $45^{\circ}$  e largura 800 *m*;
- C3UE3: Ângulo  $45^{\circ}$  e largura 1600  $m;$
- C3UE4: Ângulo  $90^{\circ}$  e largura 400 *m*;
- $\bullet$  C3UE5: Ângulo  $90^\circ$  e largura 800 *m*;
- C3UE6: Ângulo  $90^{\circ}$  e largura 1600 *m*.

## 4.4 Resumo do Capítulo

Neste capítulo foram apresentados os cenários específicos montados para análise da coordenação do enxame e as hipóteses a serem validadas em cada um dos cenários. Os parâmetros mantidos constantes entre as simulações foram demonstrados na Tabela 4.1 e cada cenário teve as suas váriaves e unidades experimentais apresentadas nas seções 5.1, 5.2 e 5.3.

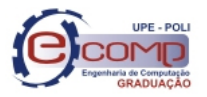

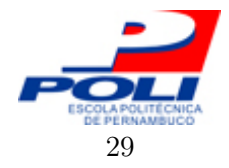

## 5 Resultados

Este capítulo apresentará e discutirá os resultados obtidos para cada um dos cenários. Os resultados analisados foram as taxas de colisão (CL) e de coesão (COE) do enxame durante as simulações.

### 5.1 Cenário 1

O cenário 1, Figura 4.1, avaliou o comportamento do enxame quando necessário a adaptação de sua formação para passar por caminhos mais estreitos, analisando a capacidade de contração e expansão do enxame de robôs. A Tabela 5.1 apresenta as médias e desvios padrões nas simulações que utilizaram velocidade de  $5m/s$  e aceleração de  $1, 5m/s^2$  para os alvos e UAVs, na Tabela 5.2 são apresentados os resultados para velocidade de  $15m/s$  e aceleração de  $4, 5m/s^2$ .

As Figuras 5.1 e 5.2 apresentam os gráficos Boxplot para as simulações com velocidades menores e as Figuras 5.3 e 5.4 para as simulações com velocidade maiores.

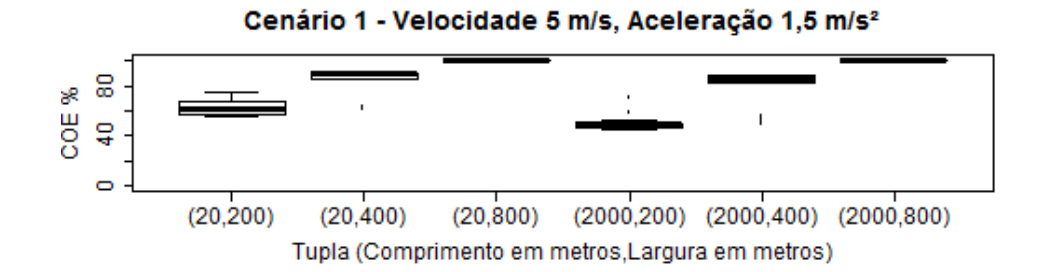

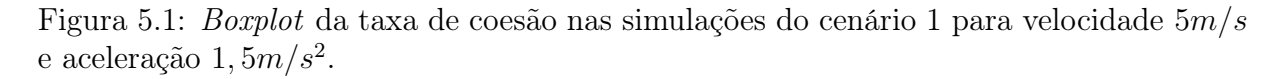

#### 5.1.1 Discussão dos resultados do cenário 1

Os resultados obtidos nas simulações indicam que mesmo com um raio de apenas 10 m os UAVs apresentam dificuldade na passagem dos percursos com até 400 m de largura, atingindo

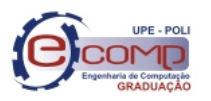

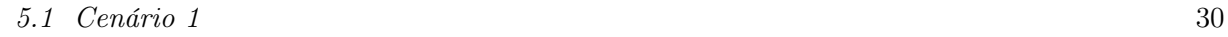

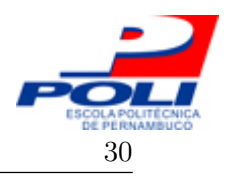

|                                               | Coesão      | Colisão     |  |
|-----------------------------------------------|-------------|-------------|--|
| Comprimento 20<br>$m$ , Largura<br>$200 \; m$ |             |             |  |
| Média                                         | $63{,}20\%$ | $62,67\%$   |  |
| Desvio padrão                                 | $7{,}06\%$  | $7{,}85\%$  |  |
| $400 \; m$<br>Comprimento 20<br>$m$ , Largura |             |             |  |
| Média                                         | $84.91\%$   | $24,67\%$   |  |
| Desvio padrão                                 | $9,20\%$    | $5,07\%$    |  |
| 800 m<br>Comprimento 20<br>$m$ , Largura      |             |             |  |
| Média                                         | $99,89\%$   | $0,00\%$    |  |
| Desvio padrão                                 | $0,00\%$    | $0,00\%$    |  |
| Comprimento 2000<br>$m$ , Largura 200 $m$     |             |             |  |
| Média                                         | 49,41\%     | $71,00\%$   |  |
| Desvio padrão                                 | $4,85\%$    | $10{,}29\%$ |  |
| Comprimento 2000<br>$m$ , Largura 400 $m$     |             |             |  |
| Média                                         | 79,12%      | 25,34\%     |  |
| Desvio padrão                                 | $13{,}75\%$ | $5,71\%$    |  |
| Comprimento 2000<br>$m$ , Largura 800 $m$     |             |             |  |
| Média                                         | $99.89\%$   | $0,00\%$    |  |
| Desvio padrão                                 | $0,00\%$    | $0,00\%$    |  |

Tabela 5.1: Taxas de coesão e colisão do cenário 1 para  $v = 5m/s, a = 1, 5m/s^2$ .

Tabela 5.2: Taxas de coesão e colisão do cenário 1 para  $v = 15m/s, a = 4, 5m/s^2$ .

|                                               | Coesão      | Colisão     |  |
|-----------------------------------------------|-------------|-------------|--|
| Comprimento 20<br>$200 \; m$<br>$m$ , Largura |             |             |  |
| Média                                         | $63,41\%$   | $51{,}67\%$ |  |
| Desvio padrão                                 | $6,94\%$    | 11,97%      |  |
| $m$ , Largura 400 $m$<br>Comprimento 20       |             |             |  |
| Média                                         | 84,13%      | $20,67\%$   |  |
| Desvio padrão                                 | 13,06%      | 8,68%       |  |
| 800 m<br>Comprimento 20<br>$m$ , Largura      |             |             |  |
| Média                                         | 99,66%      | $0,00\%$    |  |
| Desvio padrão                                 | $0,00\%$    | $0,00\%$    |  |
| Comprimento 2000<br>$m$ , Largura 200 $m$     |             |             |  |
| Média                                         | 47,35%      | $72{,}00\%$ |  |
| Desvio padrão                                 | $2{,}54\%$  | 12,70%      |  |
| Comprimento 2000<br>$m$ , Largura 400 $m$     |             |             |  |
| Média                                         | $77{,}70\%$ | $20,67\%$   |  |
| Desvio padrão                                 | $15{,}42\%$ | $9,80\%$    |  |
| $m$ , Largura 800 $m$<br>Comprimento 2000     |             |             |  |
| Média                                         | $99.67\%$   | $0,00\%$    |  |
| Desvio padrão                                 | $0,00\%$    | $0,00\%$    |  |

uma alta porcentagem de colisão para os cenários com 200 m de largura, sendo essa taxa ainda

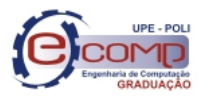

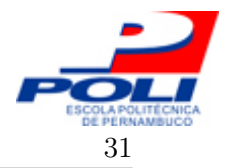

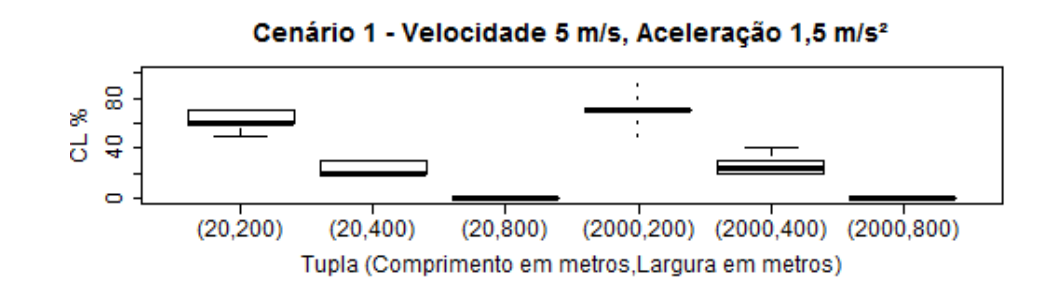

Figura 5.2: Boxplot da taxa de colisão nas simulações do cenário 1 para velocidade 5m/s e aceleração  $1, 5m/s^2$ .

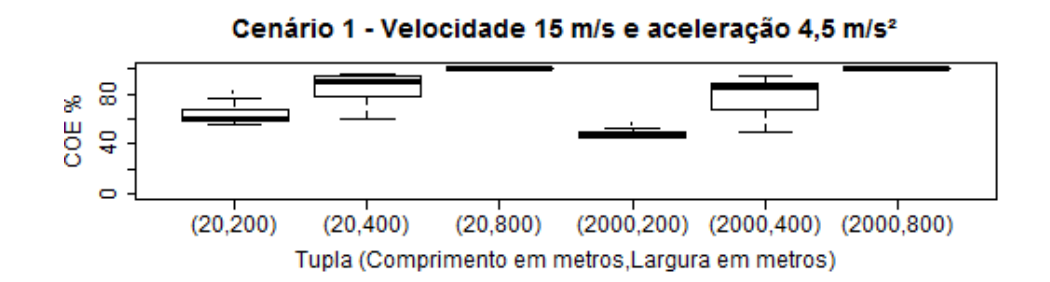

Figura 5.3: Boxplot da taxa de coesão nas simulações do cenário 1 para velocidade 15m/s e aceleração 4,5 $m/s^2$ .

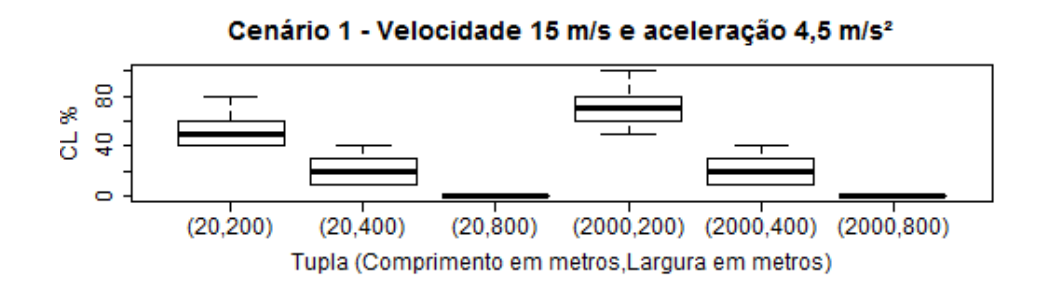

Figura 5.4: Boxplot da taxa de colisão nas simulações do cenário 1 para velocidade 15m/s e aceleração 4,5 $m/s^2$ .

maior para o percurso com comprimento de 2000 m. Em relação ao aumento de velocidade e aceleração, o efeito esperado não aconteceu e as taxas mantiveram valores próximos aos resultados com velocidade e aceleração mais baixas, inclusive possuindo uma sutil melhora em relação à taxa média de colisão. É importante observar que para as simulações com largura de 800 m o enxame de robôs não apresentou nenhuma colisão.

### 5.2 Cenário 2

O cenário 2, Figura 4.2, avaliou a capacidade de separação e reagrupamento do enxame de robôs, nesse cenário dois alvos percorriam o trajeto lado a lado até se separarem na bifurcação,

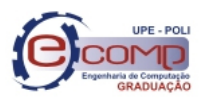

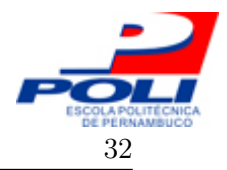

se reagrupando ao seu final. A Tabela 5.3 apresenta as médias e desvios padrões nas simulações que utilizaram uma largura de caminho de 200 m, na Tabela 5.4 são apresentados os resultados para largura de caminho de 400 m e na Tabela 5.5 para largura de caminho de 800 m.

Tabela 5.3: Taxas de coesão e colisão do cenário 2 para largura de caminho de 200 m.

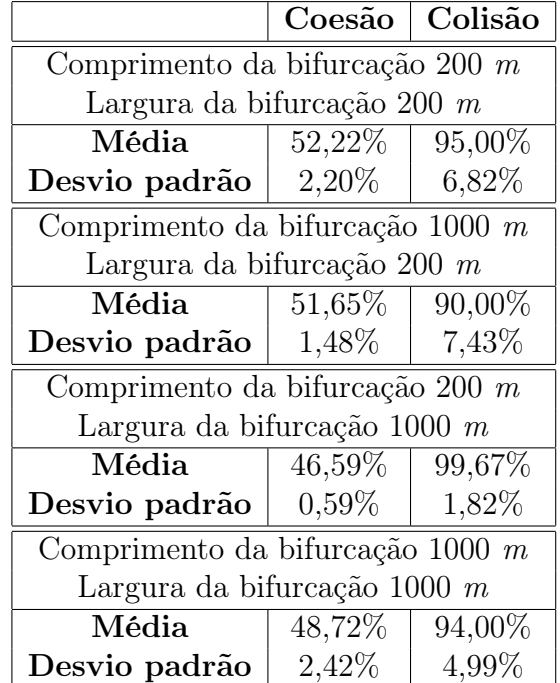

Tabela 5.4: Taxas de coesão e colisão do cenário 2 para largura de caminho de 400 m.

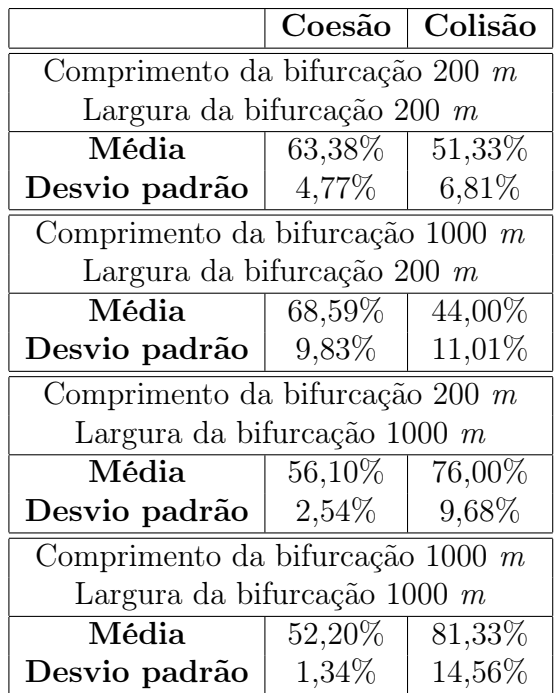

As Figuras 5.5, 5.6 e 5.7 apresentam os gráficos Boxplot das taxas de coesão e colisão para as simulações com larguras de caminho de 200, 400 e 800 m respectivamente.

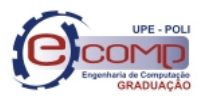

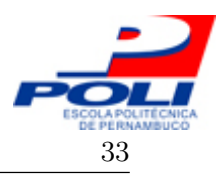

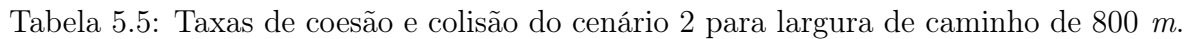

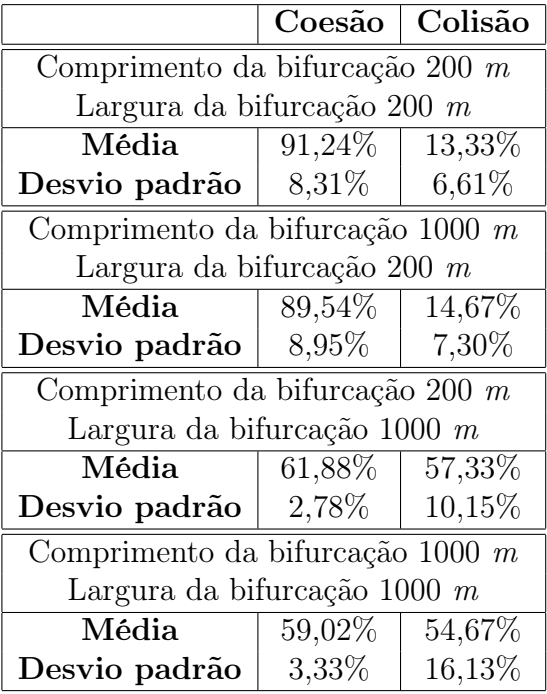

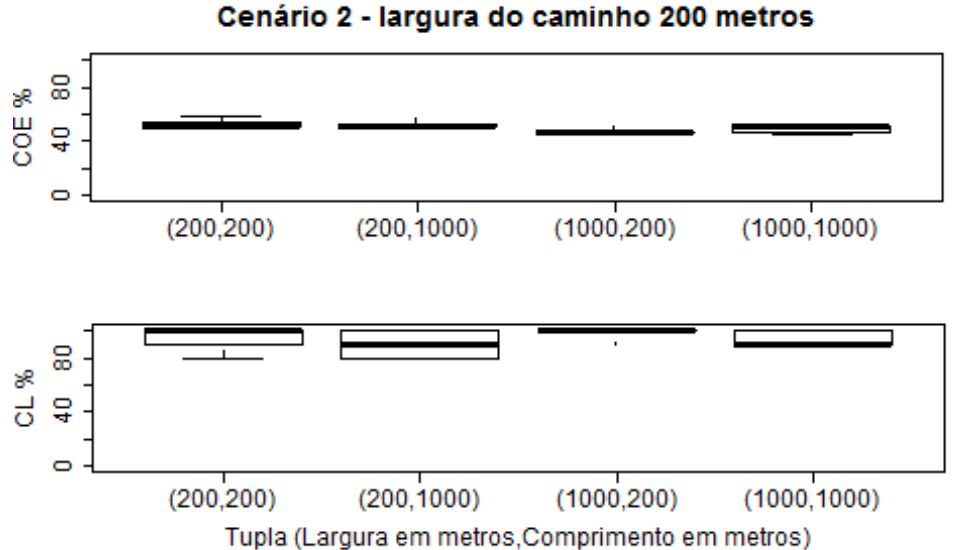

Figura 5.5: Boxplots para taxas de coesão e colisão nas simulações do cenário 2 com

#### largura de caminho 200 m.

### 5.2.1 Discussão dos resultados do cenário 2

Com a análise dos resultados, pode-se observar que para as simulações com largura de caminho de 200 m a penalidade na coordenação do enxame foi severa. Além da dificuldade anteriomente encontrada no cenário 1 para contrair o enxame, a presença da bifurcação também penalizou as taxas de coesão e colisão, com um efeito maior através da mudança da

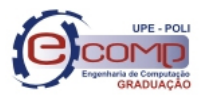

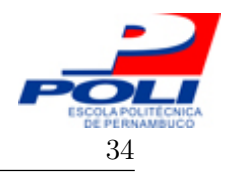

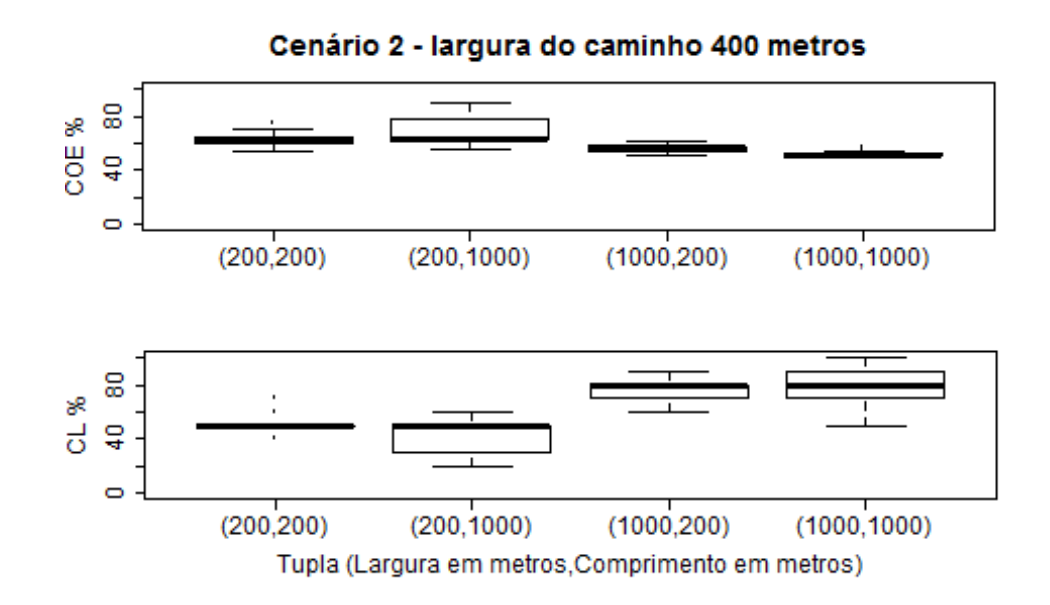

Figura 5.6: Boxplots para taxas de coesão e colisão nas simulações do cenário 2 com largura de caminho 400 m.

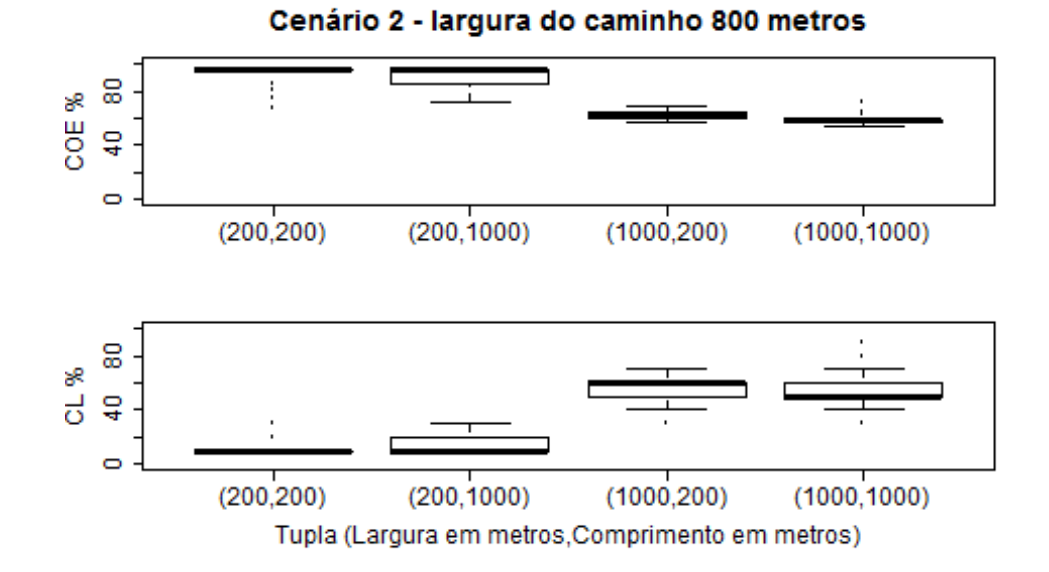

Figura 5.7: Boxplots para taxas de coesão e colisão nas simulações do cenário 2 com largura de caminho 800 m.

largura da bifurcação. Na Figura 5.7 é possível observar que o aumento do comprimento da bifurcação não exerce uma forte penalidade nas taxas, esse resultado reforça o que foi constatado no primeiro cenário, onde a mudança do comprimento do estreitamento não exerceu grande influência nos resultados.

Na modelagem atual, os obstáculos não representam bloqueios para os sensores. Por isso, o aumento do comprimento da bifurcação não obteve efeitos significativos na coesão do enxame, enquanto que o aumento da largura da bifurcação para um tamanho coincidente com

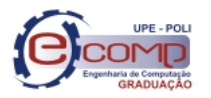

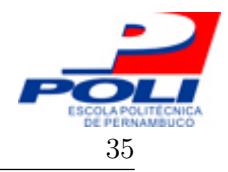

o do raio do sensor de comunicação, 1000 m, fez com que de fato a coesão tenha sido afetada. Em uma modelagem onde os obstáculos funcionem também como bloqueadores de sinais, é provável que a coesão também seja afetada pelo aumento do comprimento da bifurcação.

## 5.3 Cenário 3

O cenário 3, Figura 4.3, avaliou o comportamento do enxame em relação a mudanças na direção de movimento. A Tabela 5.6 apresenta os resultados.

|                                              | Coesão      | Colisão    |  |
|----------------------------------------------|-------------|------------|--|
| Ângulo 90°, Largura 400<br>$\boldsymbol{m}$  |             |            |  |
| Média                                        | 17,90%      | $94,33\%$  |  |
| Desvio padrão                                | $6,80\%$    | $5,04\%$   |  |
| Angulo 90°, Largura 800<br>m                 |             |            |  |
| Média                                        | 55,31%      | $29.33\%$  |  |
| Desvio padrão                                | 21,52%      | 9,07%      |  |
| Angulo 90°, Largura 1600<br>m                |             |            |  |
| Média                                        | 92,96%      | $0,34\%$   |  |
| Desvio padrão                                | $19,56\%$   | $1,86\%$   |  |
| Angulo 45°, Largura 400<br>m                 |             |            |  |
| Média                                        | 21,12%      | $71,67\%$  |  |
| Desvio padrão                                | 12,36%      | $6,48\%$   |  |
| Angulo 45°, Largura 800<br>m                 |             |            |  |
| Média                                        | $92,38\%$   | $5,33\%$   |  |
| Desvio padrão                                | $19,94\%$   | $5{,}07\%$ |  |
| Angulo 45°, Largura 1600<br>$\boldsymbol{m}$ |             |            |  |
| Média                                        | $92,81\%$   | $0,33\%$   |  |
| Desvio padrão                                | $21{,}33\%$ | $1,83\%$   |  |

Tabela 5.6: Taxas de coesão e colisão do cenário 3

A Figura 5.8 apresenta o gráfico de coesão para as unidades experimentais executadas e a Figura 5.9 o gráfico de colisão relativo as mesmas unidades experimentais.

### 5.3.1 Discussão dos resultados do cenário 3

Como problemas na contração do enxame já foram identificados nos cenários 1 e 2, o conjunto experimental do cenário 3 não se preocupou em evidenciar novamente este ponto. Por isso, foram usados os valores da largura do caminho igual a 400, 800 e 1600 m. Com as curvas mais suaves, ângulo de  $45^{\circ}$ , as taxas de coesão e colisão apresentaram melhores resultados, principalmente para os casos de largura 800 e 1600 m. Os efeitos da ângulação

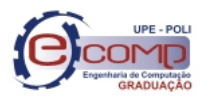

#### 5.4 Resumo do capítulo 36

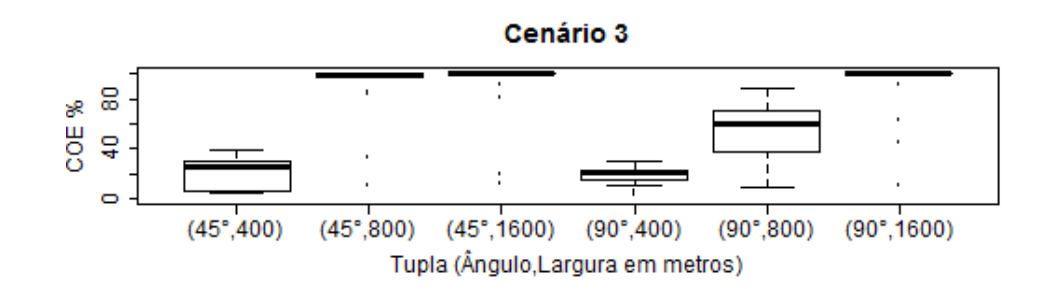

Figura 5.8: Boxplot da taxa de coesão nas simulações do cenário 3.

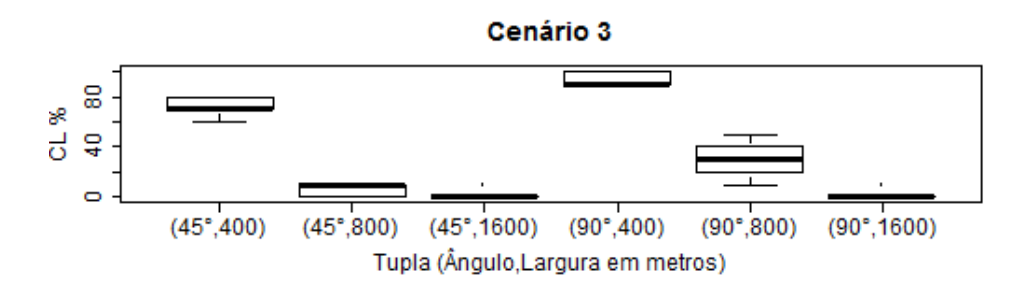

Figura 5.9: Boxplot da taxa de colisão nas simulações do cenário 3.

da curva podem ser facilmente observados nos pontos,  $(45^{\circ}, 800)$  e  $(90^{\circ})$ , das figuras 5.8 e 5.9, nelas pode-se observar o aumento da taxa de colisão e redução da taxa de coesão no enxame. Indicando assim, problemas nos mecanismos de coordenação para efetuar mudanças de direção no enxame.

## 5.4 Resumo do capítulo

Neste capítulo foram apresentados e discutidos os resultados das simulações para cada um dos cenários. Cada cenário foi executado 30 vezes para cada unidade experimental e os dados de média e desvio padrão das taxas de colisão e coesão foram mostrados, juntamente com os gráficos Boxplot para cada métrica avaliada.

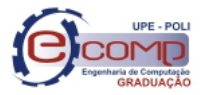

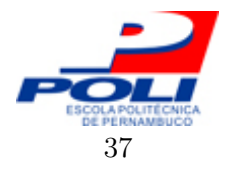

## 6 Conclusões e trabalhos futuros

### 6.1 Conclusões

Neste trabalho de conclusão de curso foi analisada a influência que certos tipos de cenários provocam na coordenação do enxame de robôs. Os cenários construídos tiveram por objetivo avaliar propriedades importantes em um enxame de robôs, foram elas: (i) capacidade de contração e expansão do enxame, (ii) capacidade de separação e reagrupamento em subenxames e (iii) capacidade de mudanças bruscas na direção de movimento.

Os cenários construídos podem ser usados para avaliações de outros mecanismos de coordenação. Além disso, outros cenários podem ser configurados, utilizando as novas funcionalidades incorporadas ao simulador, para avaliar outras características importantes em um enxame de robôs.

Para os três cenários construídos, os resultados obtidos demonstram que a maior dificuldade encontrada pelos mecanismos atuais de coordenação do enxame é a contração do mesmo, fazendo com que as colisões sejam frequentes em espaços até 20 vezes mais largos que o raio do enxame. Por outro lado, o aumento de velocidade dos UAVs aparenta não penalizar a sua coordenação, possibilitando a operação em maiores velocidades sem perdas.

### 6.2 Trabalhos futuros

Entre os trabalhos futuros, podemos destacar:

- 1. Possibilitar criação de cenários a partir de interface gráfica,
- 2. Avaliação das métricas de coesão e colisão em outros tipos de cenários,
- 3. Criação de novos mecanismos de coordenação do enxame para reduzir a penalidade sofrida pelos obstáculos,

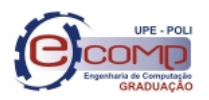

#### 6.2 Trabalhos futuros 38

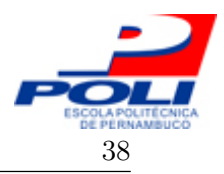

- 4. Modelar obstáculos como bloqueadores de sinais,
- 5. Incorporar mecanismos de intenção de trajetória para os UAVs.

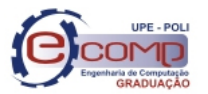

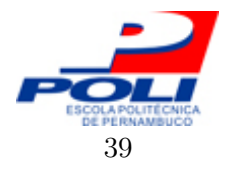

# Referências

- [1] NASCIMENTO, D. A. Análise de requisitos de hardware em projeto de UAV quadrotor. 2011. 72 p. Trabalho de conclusão de curso - Engenharia da Computação, UPE, Recife-PE.
- [2] DASGUPTA, P. Distributed automatic target recognition using multi-agent UAV swarms. In: AAMAS '06: Proceedings of the fifth international joint conference on Autonomous agents and multiagent systems. New York, NY, USA: ACM, 2006. p. 479–481. ISBN 1- 59593-303-4.
- [3] MAZA, I. et al. Experimental Results in Multi-UAV Coordination for Disaster Management and Civil Security Applications. Journal of Intelligent & Robotic Systems, Springer Netherlands, p. 1–23, dez. 2010. ISSN 0921-0296.
- [4] HAUSAMANN, D. et al. Monitoring of gas pipelines a civil UAV application. Aircraft Engineering and Aerospace Technology: An International Journal, Emerald Group Publishing Limited, v. 77, n. 5, p. 352–360, maio 2005. ISSN 0002-2667.
- [5] COSTA, F. G. et al. The use of unmanned aerial vehicles and wireless sensor network in agricultural applications. In: Proceedings of IEEE International Geoscience and Remote Sensing Symposium. Munique, Alemanha: IEEE, 2012.
- [6] SILVA, D. M. P. F. et al. On the analysis of a swarm intelligence based coordination model for multiple unmanned aerial vehicles. In: Proceedings of IX Latin American Robotics Symposium. Ceará, Brasil: SBC, 2012.
- [7] KENNEDY, J.; EBERHART, R. Particle swarm optimization. In: Proceedings of IEEE International Conference on Neural Networks. Perth, Austrália: IEEE, 1995.
- [8] SILVA, D. M. P. F. Coordenação de veículos aéreos não tripulados utilizando inteligência de enxames. 2011. 86 p. Trabalho de conclusão de curso - Engenharia da Computação, UPE, Recife-PE.
- [9] ENGELBRECHT, A. P. Computational Intelligence An Introduction. 1. ed. West Sussex, Inglaterra: Wiley, 2002.
- [10] DORIGO, M.; CARO, G. D. The ant colony optimization meta-heuristic. In: in New Ideas in Optimization. Estados Unidos: McGraw-Hill, 1999. p. 11–32.
- [11] BASTOS-FILHO, C. J. A. et al. A novel search algorithm based on fish school behavior. In: 2008 IEEE International Conference on Systems, Man, and Cybernetics. Cingapura: IEEE, 2008.
- [12] KARABOGA, D.; BASTURK, B. A powerful and efficient algorithm for numerical function optimization: artificial bee colony (abc) algorithm. Journal of Global Optimization, Springer Netherlands, v. 39, p. 459–471, 2007. ISSN 0925-5001. 10.1007/s10898-007-9149-x. Disponível em: <http://dx.doi.org/10.1007/s10898-007-9149-x>.

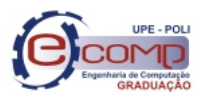

#### Referências 40

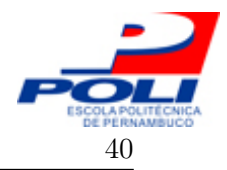

- [13] KENNEDY, J. Small worlds and mega-minds: effects of neighborhood topology on particle swarm performance. In: Proceedings of the Congress on Evolutionary Computation. Washington, Estados Unidos: IEEE, 1999. v. 3, p. 1931–1938.
- [14] DORIGO, M.; SAHIN, E. Swarm robotics. In: Autonomous Robots. [S.l.: s.n.], 2004. v. 17, p. 111–113.
- [15] SAHIN, E. et al. Swarm robotics. In: BLUM, C.; MERKLE, D. (Ed.). Swarm Intelligence. [S.l.]: Springer Berlin Heidelberg, 2008, (Natural Computing Series). p. 87–100.
- [16] DORIGO, M. et al. Evolving Self-Organizing Behaviors for a Swarm-Bot. Autonomous Robots, Springer Netherlands, v. 17, n. 2, p. 223–245, set. 2004. ISSN 0929-5593.
- [17] TRIANNI, V.; DORIGO, M. Emergent collective decisions in a swarm of robots. In: Proc. of the IEEE Swarm Intelligence Symposium. Califórnia, Estados Unidos: IEEE, 2005.
- [18] FREDSLUND, J.; MATARIC, M. J. Robot formations using only local sensing and control. In: In Proceedings, International Symposium on Computational Intelligence in Robotics and Automation. Alberta, Canadá: IEEE, 2001. p. 308–313.
- [19] BECKERS, R. et al. From local actions to global tasks: Stigmergy and collective robotics. In: . Estados Unidos: MIT Press, 1994. p. 181–189.
- [20] LA, H. M.; SHENG, W. Dynamic target tracking and observing in a mobile sensor network. Robotics and Autonomous Systems, v. 60, n. 7, p. 996–1009, jul. 2012. ISSN 09218890.
- [21] LEE, G.; CHONG, N. Y. Flocking controls for swarms of mobile robots inspired by fish schools. In: Recent Advances in Multi Robot Systems. [S.I.]: Aleksandar Lazinica, 2008. cap. 4. ISBN 978-3-902613-24-0.